# Bones and A-Darwin

This README [p. 1] covers both the source-to-source compiler [Bones](#page-27-0) [p. [33](#page-27-0)] and the species extraction the text line of the principle is some to some complete bones [p. 55]<br>tool A-Darwin. Please refer to the corresponding sections for documentation.

## Bones

## Introduction

Recent advances in multi-core and many-core processors requires programmers to exploit an increasing amount of parallelism from their applications. Data parallel languages such as CUDA and OpenCL make it possible to take advantage of such processors, but still require a large amount of effort from programmers. To address the challenge of parallel programming, we introduce [Bones](#page-27-0) [p. [33\]](#page-27-0).

[Bones](#page-27-0) [p. [33\]](#page-27-0) is a source-to-source compiler based on algorithmic skeletons and a new algorithm classification (named 'algorithmic species'). The compiler takes C-code annotated with class information as input and generates parallelized target code. Targets include NVIDIA GPUs (through CUDA), AMD GPUs (through OpenCL) and CPUs (through OpenCL and OpenMP). [Bones](#page-27-0) [p. [33\]](#page-27-0) is open-source, written in the Ruby programming language, and is available through our website. The compiler is based on the C-parser CAST, which is used to parse the input code into an abstract syntax tree (AST) and to generate the target code from a transformed AST.

# Usage

```
The usage is as follows:
bones --application <input> --target <target> [OPTIONS]
With the following flags:
winture ronowing nags.<br>--application, -a <s>: Input application file
--application, -a <s>: Input application file<br>--target, -t <s>: Target processor (choose from: CPU-C, CPU-OPENCL-AMD,
CPU-OPENCL-INTEL, CPU-OPENMP,GPU-CUDA, GPU-OPENCL-AMD)
--measurements, -m: Enable/disable timers
--verify, -c: Verify correctness of the generated code
--verify, -c: Verify correctness of the generated code<br>--only-alg-number, -o <i>: Only generate code for the x-th species (99 -> all)
--merge-factor, -f <i>: Thread merge factor, default is 1 (==disabled)
--register-caching, -r <i>: Enable register caching: 1:enabled (default),
0:disabled
--zero-copy, -z <i>: Enable OpenCL zero-copy: 1:enabled (default), 0:disabled
--skeletons, -s <i>: Enable non-default skeletons: 1:enabled (default),
0:disabled
--version, -v: Print version and exit
--help, -h: Show this message
```
[Bones](#page-27-0) [p. [33\]](#page-27-0) can be invoked from the command-line. Two arguments (-a and -t) are mandatory, others are optional. This is an example of the usage of [Bones](#page-27-0) [p. [33\]](#page-27-0) assuming the file 'example.c' to be present: bones -a example.c -t GPU-CUDA -c

# Examples

The best place to start experimenting with [Bones](#page-27-0) [p. [33\]](#page-27-0) is the 'examples' directory. A large number of examples are available in this folder, grouped by algorithmic species (either element, neighbourhood, shared or chunk). The examples illustrate different kinds of coding styles and give a large number of different classes to work with. The folder 'benchmarks' gives more examples, taken from the PolyBench/C benchmark set. Additionally, a folder 'applications' is included, containing example complete applications.

All examples can be run through [Bones](#page-27-0) [p. [33](#page-27-0)] for a specific target using an automated Rake task. examples can be fun unough bones (p. 55] for a specific target asing an automated rake task.<br>Executing 'rake examples: generate' or simply 'rake' will execute [Bones](#page-27-0) [p. [33](#page-27-0)] for all examples for a given target. The target can be changed in the 'Rakefile' found in the root directory of [Bones](#page-27-0) [p. [33\]](#page-27-0).

## Limitations

[Bones](#page-27-0) [p. [33\]](#page-27-0) takes C99 source code as input. However, several coding styles are unsupported as of now or might yield worse performance compared to others. The numerous examples provided should give the user an idea of the possibilities and limitations of the tool. A complete list of coding guidelines and limitations will follow in the future. Currently, an initial list of major limitations and guidelines is given below. In this will follow in the rature. Currently, an initial list of higher inhitations and guidelines<br>list, we use 'algorithm' to denote an algorithm captured by an algorithmic species.

- If the algorithm works on a N-dimensional data structure, use N-dimensional arrays (don't flatten it yourself, e.g. use 'example[i][j]' instead of 'example[i+j\*A]') and specify an N-dimensional yoursen, e.g. use ex-<br>algorithmic species.
- Write your while-loops as for-loops if possible. For-loops should have a unit increment, other loops (e.g. decrementing loops) must be re-written.
- Loops can have affine bounds containing constants, defines and variables. Variables should not include loop variables of loops that are part of the 'algorithm'.
- Function calls are not allowed within the 'algorithm'. Some mathematical functions are allowed.
- I different cans are not anowed within the degot Fermit some mathematical functions are allowed.<br>• Variables are allowed in the definition of an algorithmic species. If they are used, the should also be used somewhere in the body of the 'algorithm'.
- used somewhere in the body of the degot fremm.<br>• [Bones](#page-27-0) [p. [33\]](#page-27-0) is designed to work on a single input file with at least a function called 'main'. If your (to-be-accelerated) code spawns over multiple C-files, [Bones](#page-27-0) [p. [33\]](#page-27-0) could either be applied multiple times, or the code could be merged into a single file.

# A-Darwin

### Introduction

The original algorithmic species theory included ASET, a polyhedral based algorithmic species extraction tool. Along with a new non-polyhedral theory, we present a new automatic extraction tool named A-Darwin (short for `automatic Darwin').

The new tool is largely equal to ASET in terms of functionality, but is different internally. The tool is based on CAST, a C99 parser which allows analysis on an abstract syntax tree (AST). From the AST, the tool extracts the array references and constructs a 5 or 6-tuple for each loop nest. Following, merging is applied and the species are extracted. Finally, the species are inserted as pragma's in the original source code. To perform the dependence tests in A-Darwin, we make use of a combination of the GCD and Banerjee tests.

Together, these tests are conservative, i.e. we might not find all species.

# Usage

```
The usage is as follows:
adarwin --application <input> [OPTIONS]
With the following flags:
--application, -a <s>: Input application file
--no-memory-annotations, -m: Disable the printing of memory annotations
--mem-remove-spurious, -r: Memcopy optimisation: remove spurious copies
--mem-copyin-to-front, -f: Memcopy optimisation: move copyins to front
--mem-copyout-to-back, -b: Memcopy optimisation: move copyouts to back
--mem-to-outer-loop, -l: Memcopy optimisation: move copies to outer loops
--fusion, -k <i>: Type of kernel fusion to perform (0 -> disable)
--print-arc, -c: Print array reference characterisations (ARC) instead of
--print-arc, -c:<br>species
--silent, -s: Become silent (no message printing)
--silent, -s: Become silent (no message printing)<br>--only-alg-number, -o <i>: Only generate code for the x-th species (99 -> all)
--version, -v: Print version and exit
--help, -h: Show this message
```
A-Darwin can be invoked from the command-line. One arguments (-a) is mandatory, others are optional. This is an example of the usage of A-Darwin assuming the file 'example.c' to be present: adarwin -a example.c -m -s

For now, it is recommended to use the '-m' flag. The memory optimisation flags ('-rfbl') are not fully tested yet. For a more fine-grained classification, A-Darwin is able to print the internal array reference characterisations (ARC) instead (use the '-c' flag).

### Known limitations

- The dependence test is not reliable yet
- The dependence lest is not remaine yet<br>• Code similar to the failing examples are not supported vet
- Gode similar to the rannig examples are not supported yet<br>• Multi-line comments with pre-processor directives inside will not be considered commented out.
- Mattrime comments with pre-processor directives inside will not be considered commented of Custom defined types are not supported. Apart from the default C99 types, FILE and size t are supported.

# Installation procedure

Installation of [Bones](#page-27-0) [p. [33\]](#page-27-0) and A-Darin is a simple matter of extracting the Bones/A-Darwin package to a directory of your choice. [Bones](#page-27-0) [p. [33\]](#page-27-0) can also be installed as a gem ('gem install bones-compiler'). However, there are a number of prerequisites before doing this.

# Prerequisites

Bones/A-Darwin requires the installation of Ruby, the Rubygems gem package manager and several gems: 1. Any version of Ruby 1.8 or 1.9. Information on Ruby is found at <http://www.ruby-lang.org>

- [OS X]: Ruby is pre-installed on any OS X system since Tiger (10.4).
- •

[Linux]: Ruby is pre-installed on some Linux based systems. Most Linux package managers (yum, apt-get) will be able to provide a Ruby installation. Make sure that the ruby development package ('ruby-devel') is also installed, as it is required by one of the gems.

- [Windows]: Ruby for Windows can be obtained from <http://rubyinstaller.org>
- <sup>2</sup> EV EXTROWSJ: KIDY TOT WHILOWS CAN be obtained from Reep. 7, 7 aby 2.13 called 12.<br>2. The **Rubygems** gem package manager. Information on Rubygems can be found at <http://rubygems.org>
	- [OS X]: Rubygems is pre-installed on any OS X system since Tiger (10.4).
	- [Co<sub>A</sub>]. Rabygems is pre-mstanca on any Co<sub>A</sub> system since riger (10.1).<br>• [Linux]: Most Linux package managers will be able to provide a Rubygems installation by installing the package 'rubygems'.
	- Installing the package Tubygems .<br>• [Windows]: Rubygems for Windows is obtained automatically when installing from <http://rubyinstaller.org>
- $\frac{1}{2}$ 3. Bones/A-Darwin require the gems, **trollop, cast**, and **symbolic**. These gems can be installed by calling Rubygems from the command line, i.e.: 'gem install trollop cast symbolic'.

For example, all prerequisites can be installed as follows on a Fedora, Red-Hat or CentOS system: yum install ruby ruby-devel rubygems gem install trollop cast symbolic

For an Ubuntu, Debian or Mint system, the equivalent commands are: apt-get install ruby ruby-devel rubygems apt get install trollop cast symbolic

## Installing Bones/A-Darwin manually

To install the tools manually, simply extract the 'bones\_x.x.tar.gz' or 'adarwin\_x.x.tar.gz' package into a directory of your choice. The Bones/A-Darwin executables are found in the 'bin' subdirectory. Including the path to the 'bin' directory to your environmental variable 'PATH' will make Bones/A-Darwin available from any directory on your machine. Starting at version 1.1, [Bones](#page-27-0) [p. [33\]](#page-27-0) and A-Darwin are also available as a gem ('gem install bones-compiler').

## Documentation

There are two ways to go to obtain more information regarding Bones/A-Darwin. To obtain more information about the tools themselves, the ideas behind it and the algorithm classification, it is a good idea to read scientific publications. To get more information about the code structure, HTML documentation can be generated automatically using RDoc.

## Code documentation

Code documentation can be generated automatically using RDoc. Navigate to the installation root of Bones/A-Darwin and use Rake to generate documentation: 'rake rdoc'. More information on using Rake is provided later in this document. Next, open 'rdoc/index.html' to navigate through the documentation. The same documentation is also available on the web at <http://parse.ele.tue.nl/tools/bones/rdoc/index>.

# Scientific publications

Scientific publications related to Bones/A-Darwin can be obtained from

<http://www.cedricnugteren.nl/publications.php>. Several publications are relevant:

1. Bones: An Automatic Skeleton-Based C-to-CUDA Compiler for GPUs, which provides details on the [Bones](#page-27-0) [p. [33\]](#page-27-0) source-to-source compiler, including optimizations in host-accelerator transfer and loop fusion in kernel code. When referring to GPU code generation using [Bones](#page-27-0) [p. [33](#page-27-0)], loop fusion or optimizations in host-accelerator transfer in scientific work, you are kindly asked to include the following citation:

```
@INPROCEEDINGS{Nugteren2015a,
```

```
author = {Cedric Nugteren and and Henk Corporaal},
title = {Bones: An Automatic Skeleton-Based C-to-CUDA Compiler for GPUs},
journal = {ACM Trans. Archit. Code Optim.},
volume = {11},
\frac{1}{1}, number = \{4\},
year = {2015},
}
```
2. Algorithmic Species Revisited: A Program Code Classification Based on Array References, which provides details on the algorithm classification (the species) and A-Darwin (the tool). When referring to the algorithm classification in scientific work, you are kindly asked to include the following citation:

```
@INPROCEEDINGS{Nugteren2013a,
author = {Cedric Nugteren and Rosilde Corvino and Henk Corporaal},
title = {Algorithmic Species Revisited: A Program Code Classification Based
on Array References},booktitle = {MuCoCoS '13: International Workshop on Multi-/Many-core
Computing Systems},
year = {2013},
}
```
3. Automatic Skeleton-Based Compilation through Integration with an Algorithm Classification, which discusses the [Bones](#page-27-0) [p. [33](#page-27-0)] source-to-source compiler. When referring to [Bones](#page-27-0)  $\frac{1}{2}$  [p. [33\]](#page-27-0) in scientific work, you are kindly asked to include the following citation:

```
@INPROCEEDINGS{Nugteren2013b,author = {Cedric Nugteren and Pieter Custers and Henk Corporaal},
title = {Automatic Skeleton-Based Compilation through Integration with
title = {Automatic Skelet<br>an Algorithm Classification},
booktitle = {APPT '13: Advanced Parallel Processing Technology},
year = {2013},}
```
## Rake

Rake is Ruby's make and can be used to automate tasks. By invoking 'rake -T', a list of commands will become available. For example, for A-Darwin, the following rake commands are available: become available: For example, for A-Darwin, the following rake commands are available.<br>rake adarwin[file] # Extract species descriptions using A-Darwin

```
rake adarwin<sub>t</sub>rice, w Exerace species aeseripeishs asing A Barwin<br>rake adarwin test # Test A-Darwin`s output against golden samples
rake clean # Remove any temporary products.
rake clobber # Remove any componently product<br>rake clobber # Remove any generated file.
rake clobber # Remove any generated f<br>rake clobber rdoc # Remove RDoc HTML files
rake rdoc # Build RDoc HTML files
```
rake rerdoc  $#$  Rebuild RDoc HTML files

With rake, A-Darwin can be tested on a set of examples 'rake adarwin\_test'. Pre-created golden samples are available in the 'test' folder.

# Questions

Questions can be directed by email. You can find contact details on the personal page of the author at <http://www.cedricnugteren.nl> or on the project page at GitHub.

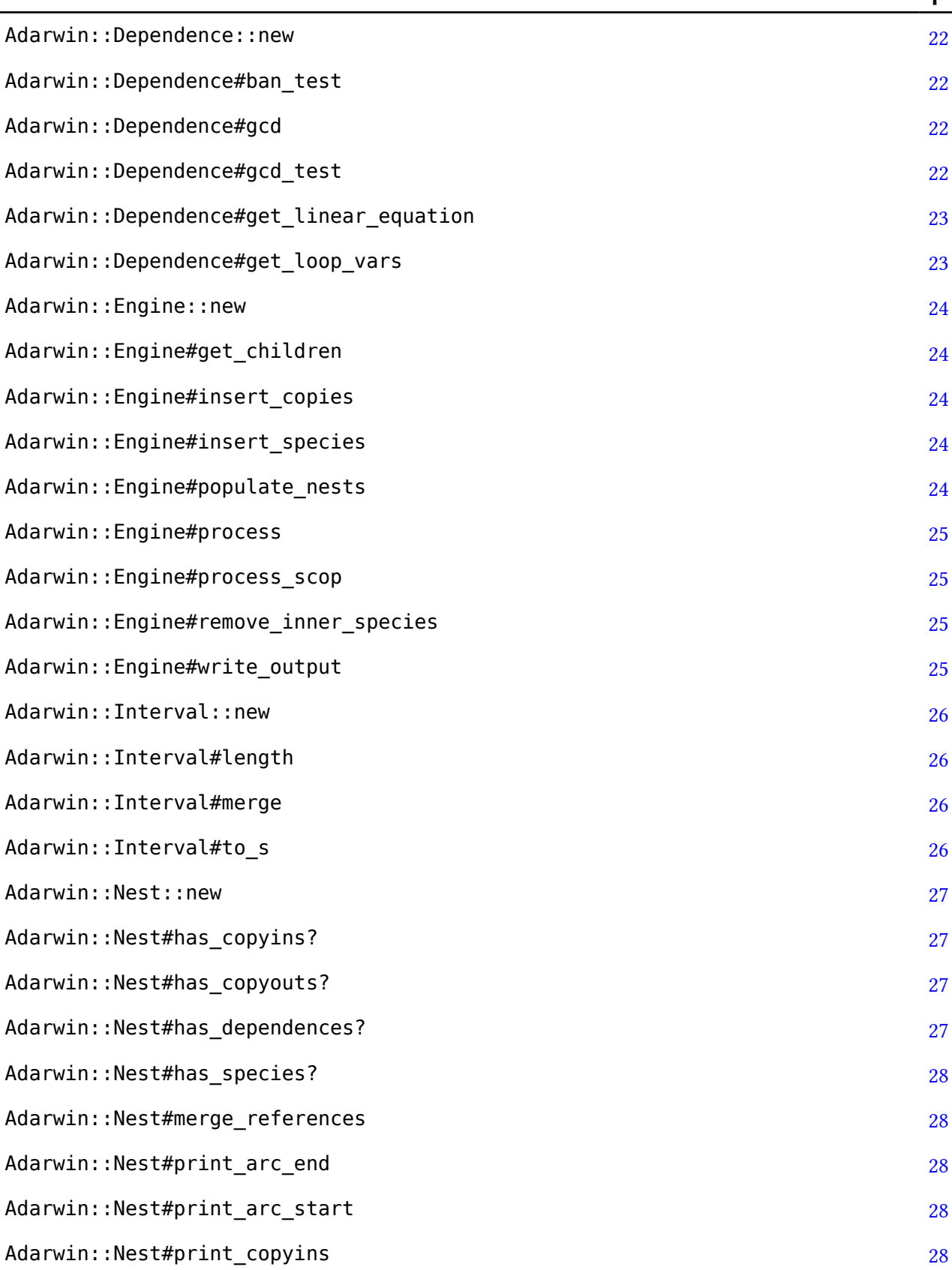

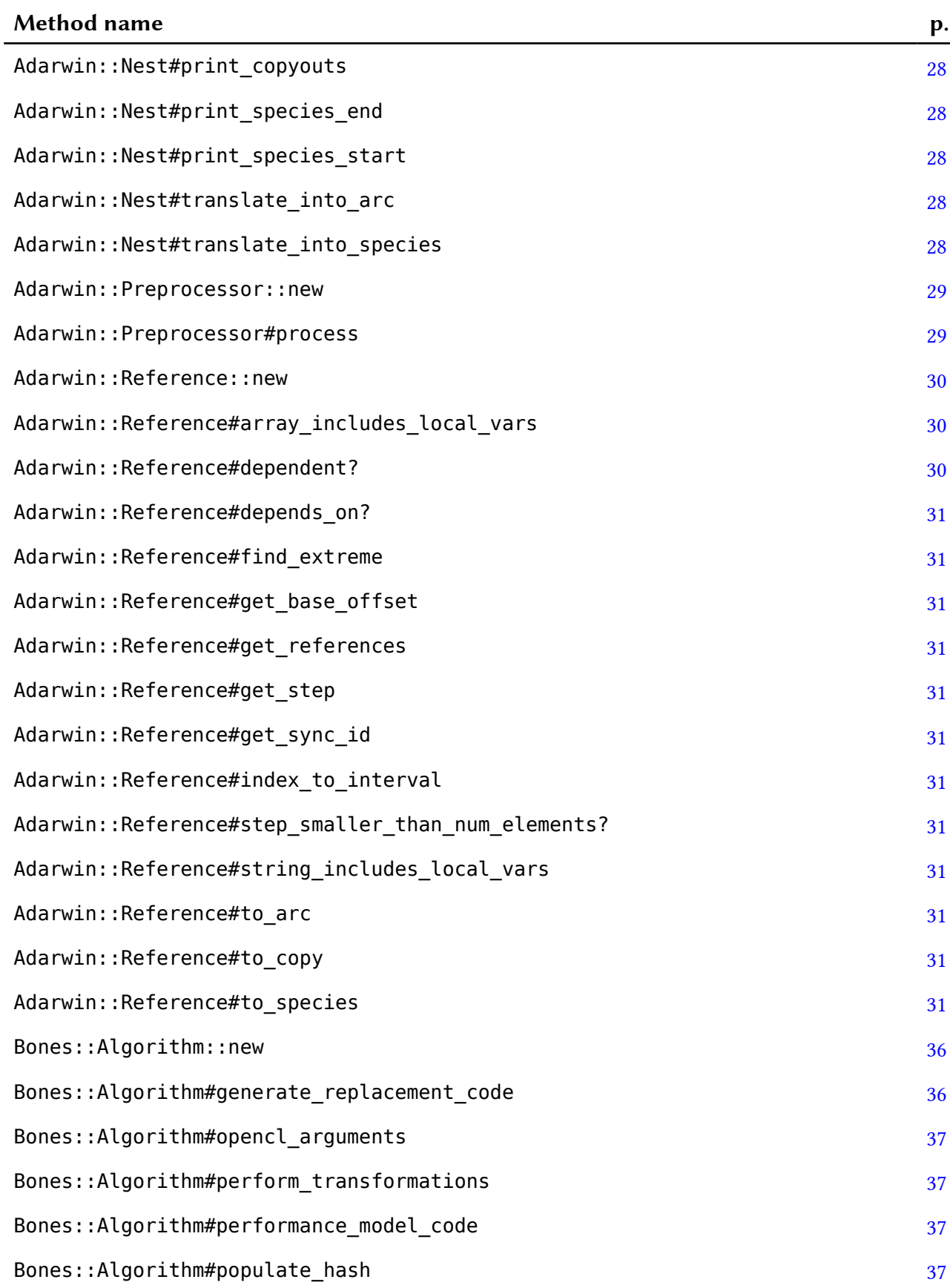

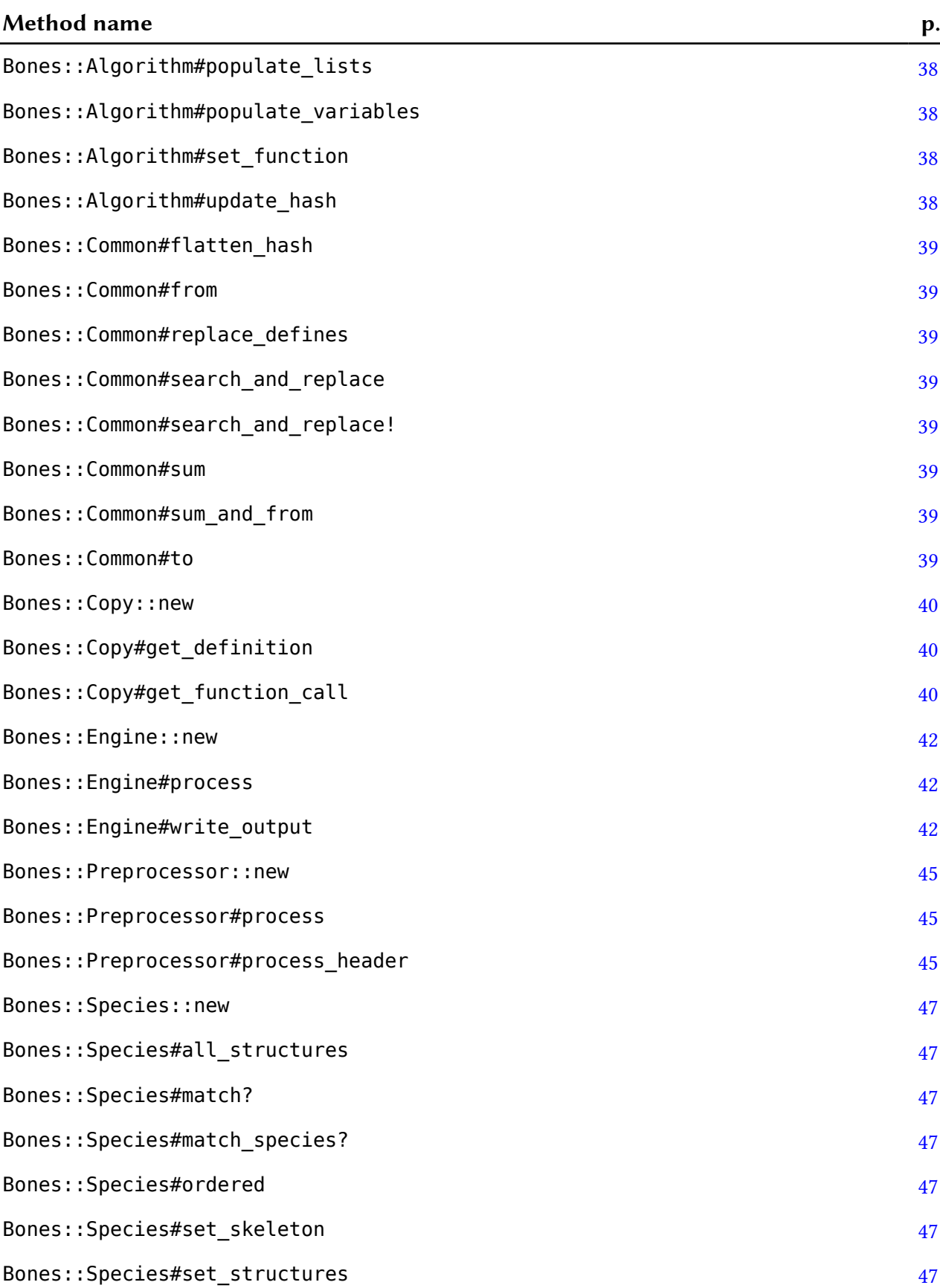

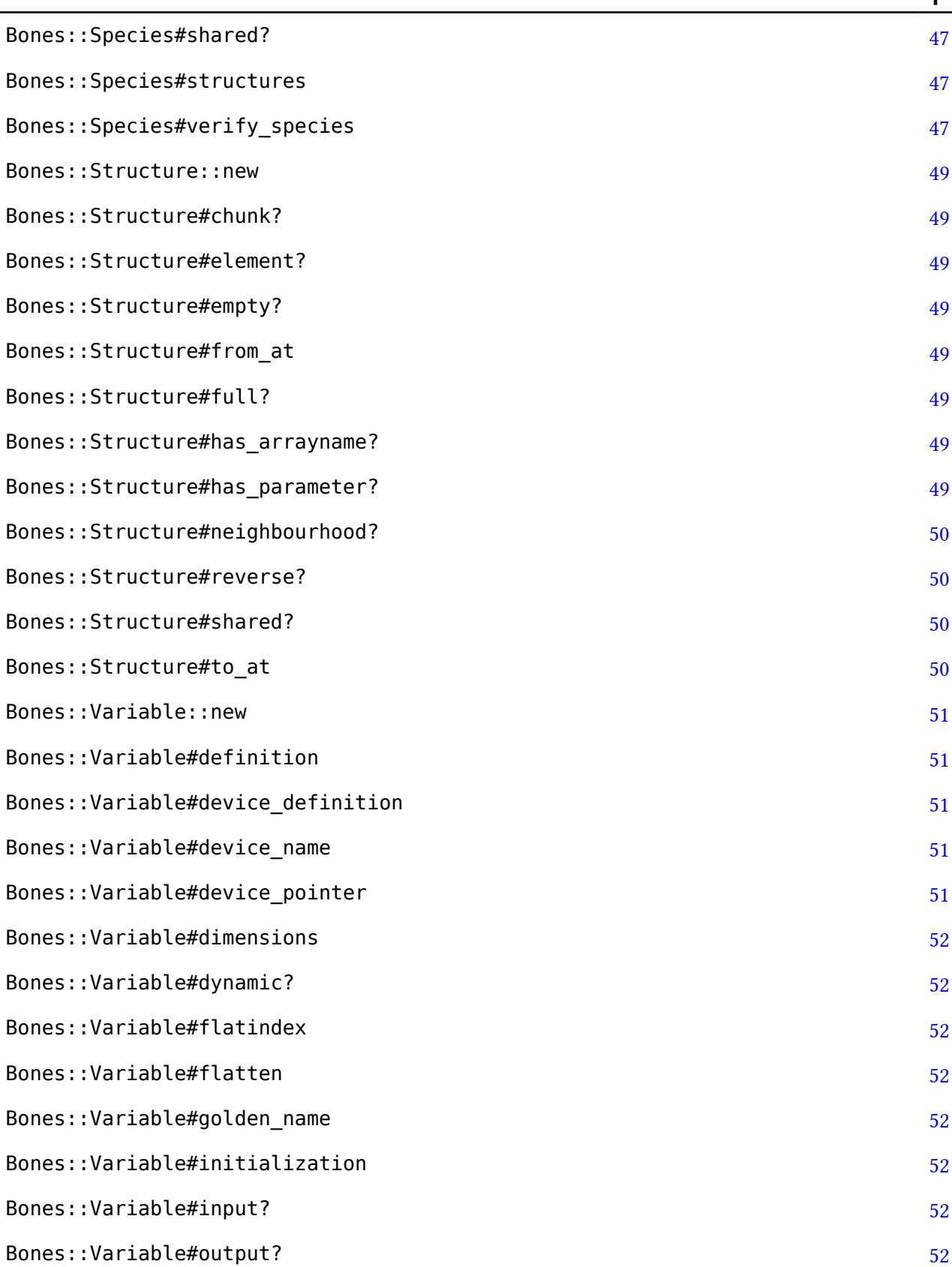

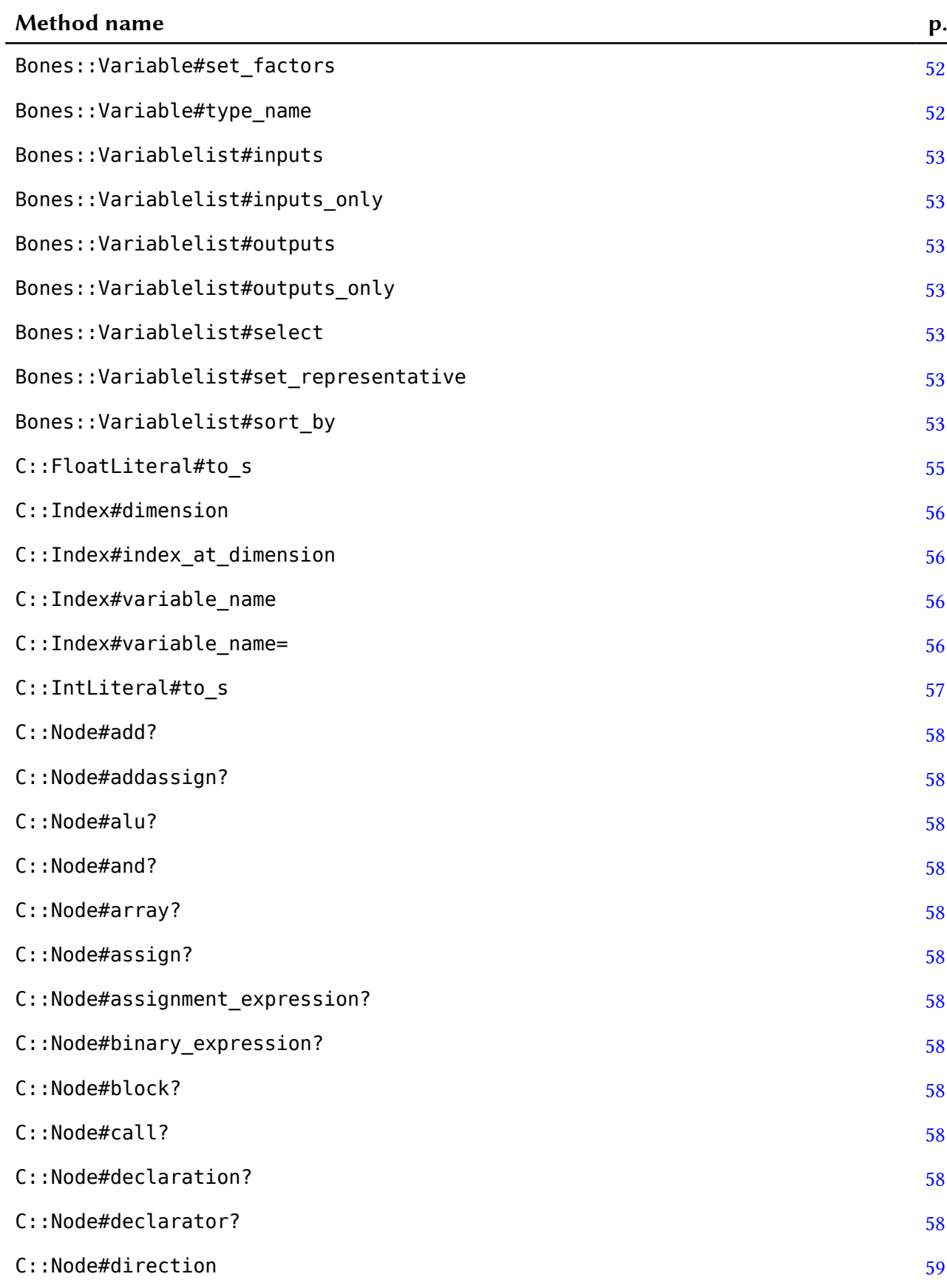

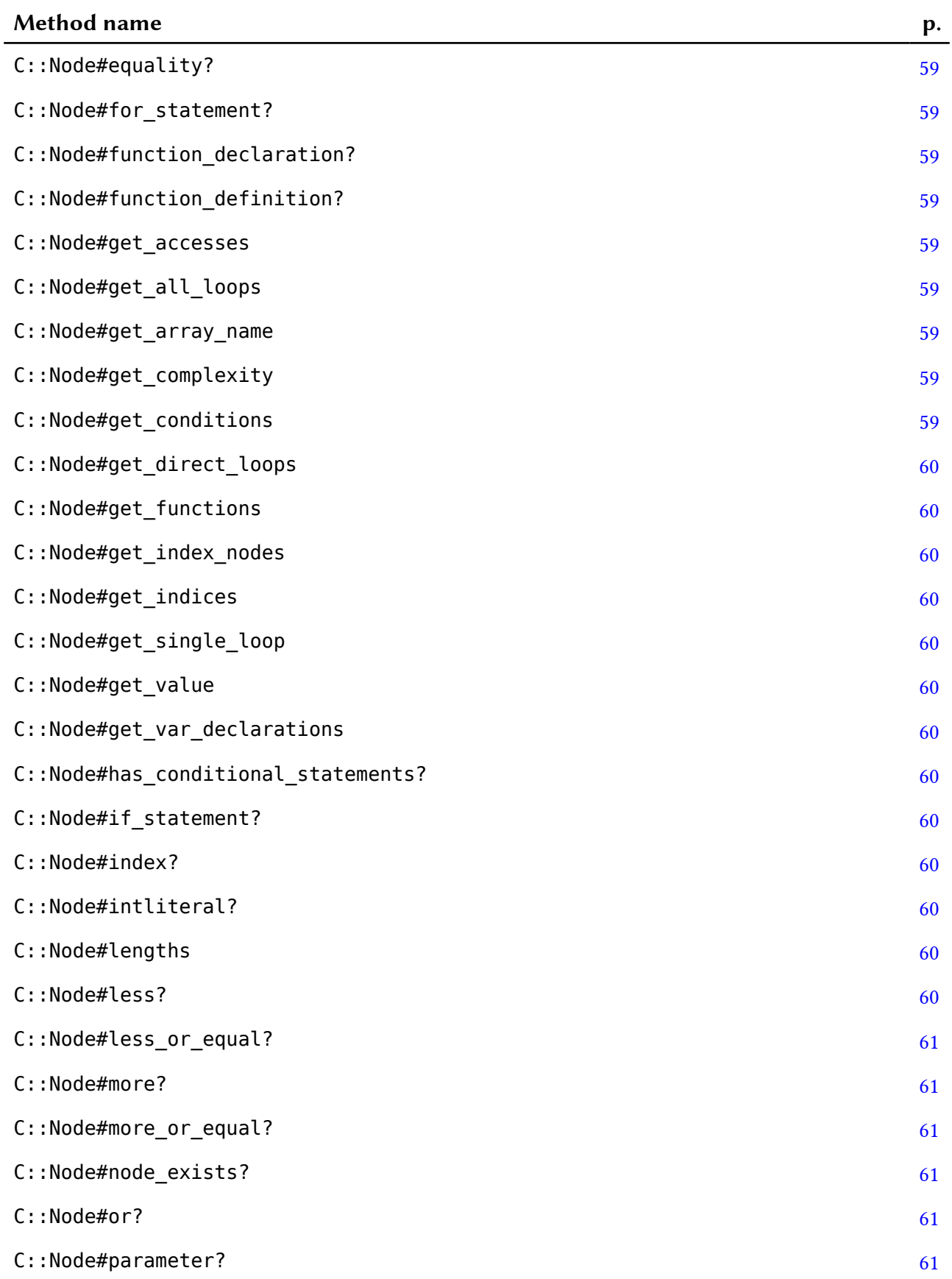

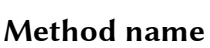

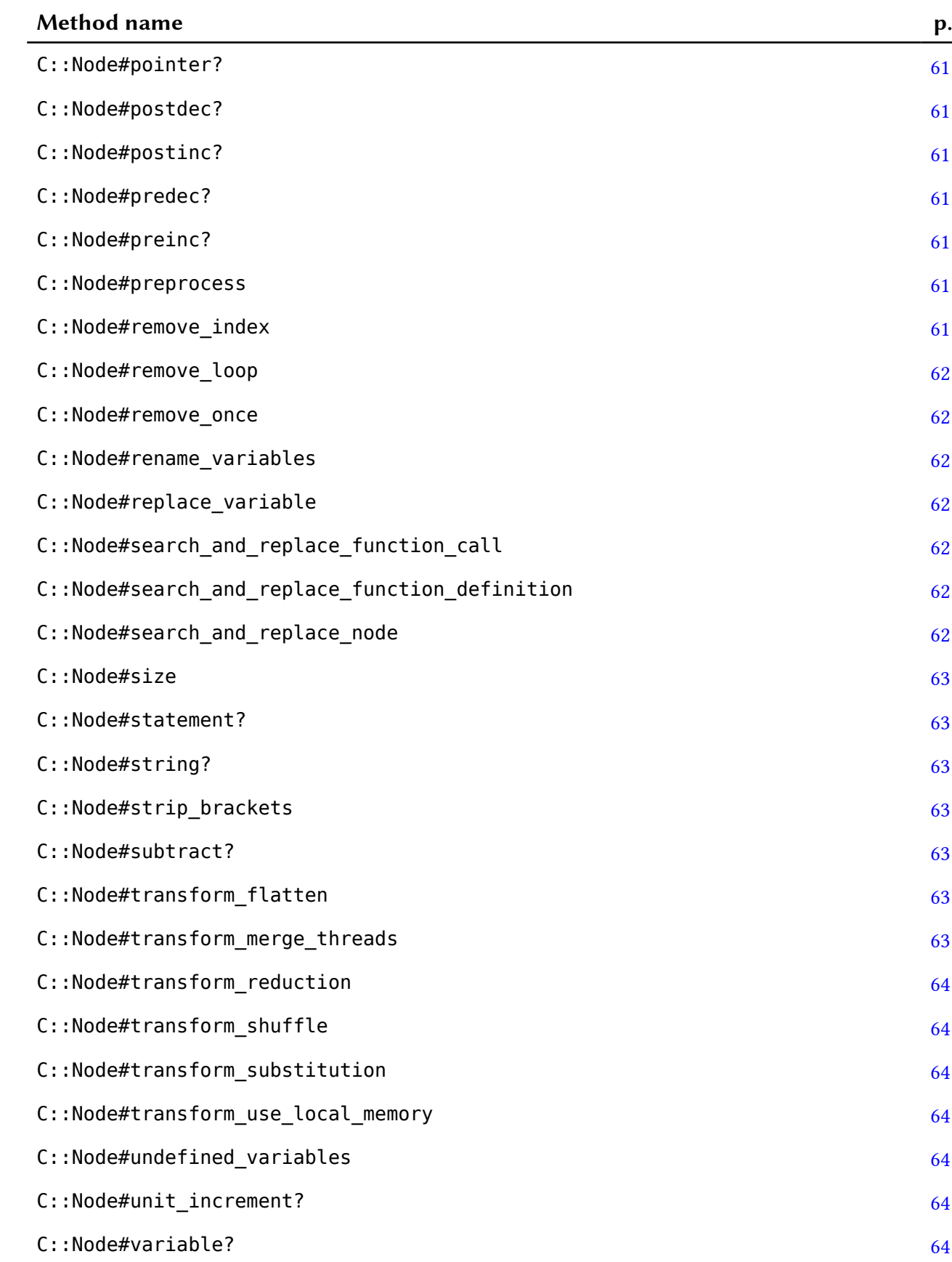

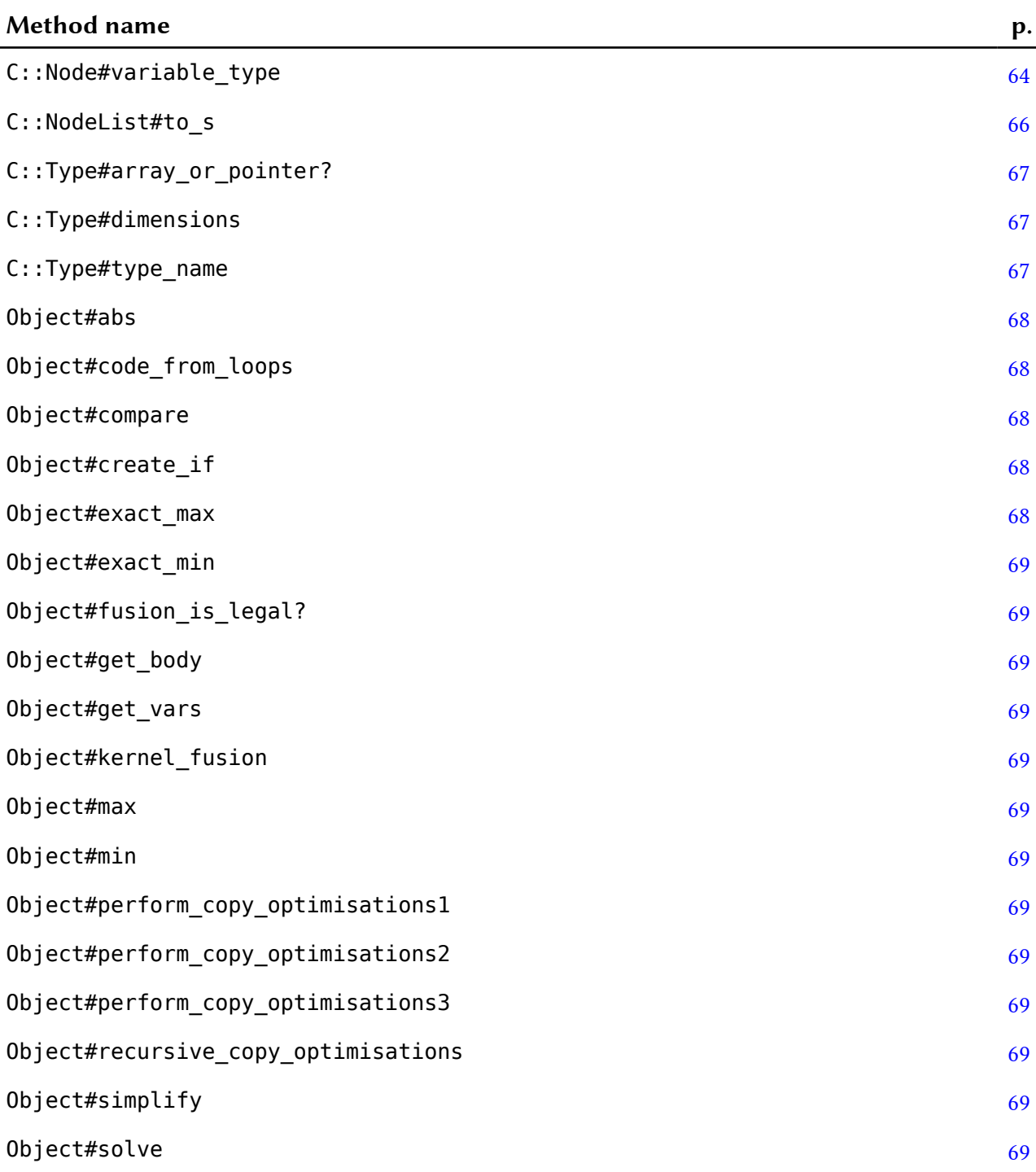

## <span id="page-14-0"></span>*Module*  $\Lambda$ darwin

#RDoc::Comment:0x000000033c5bb0> #RDoc::Comment:0x000000036f6190>

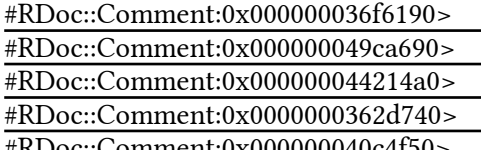

#RDoc::Comment:0x000000040c4f50> #RDoc::Comment:0x00000002e0dd30>

# #RDoc::Comment:0x<br>**Constants**

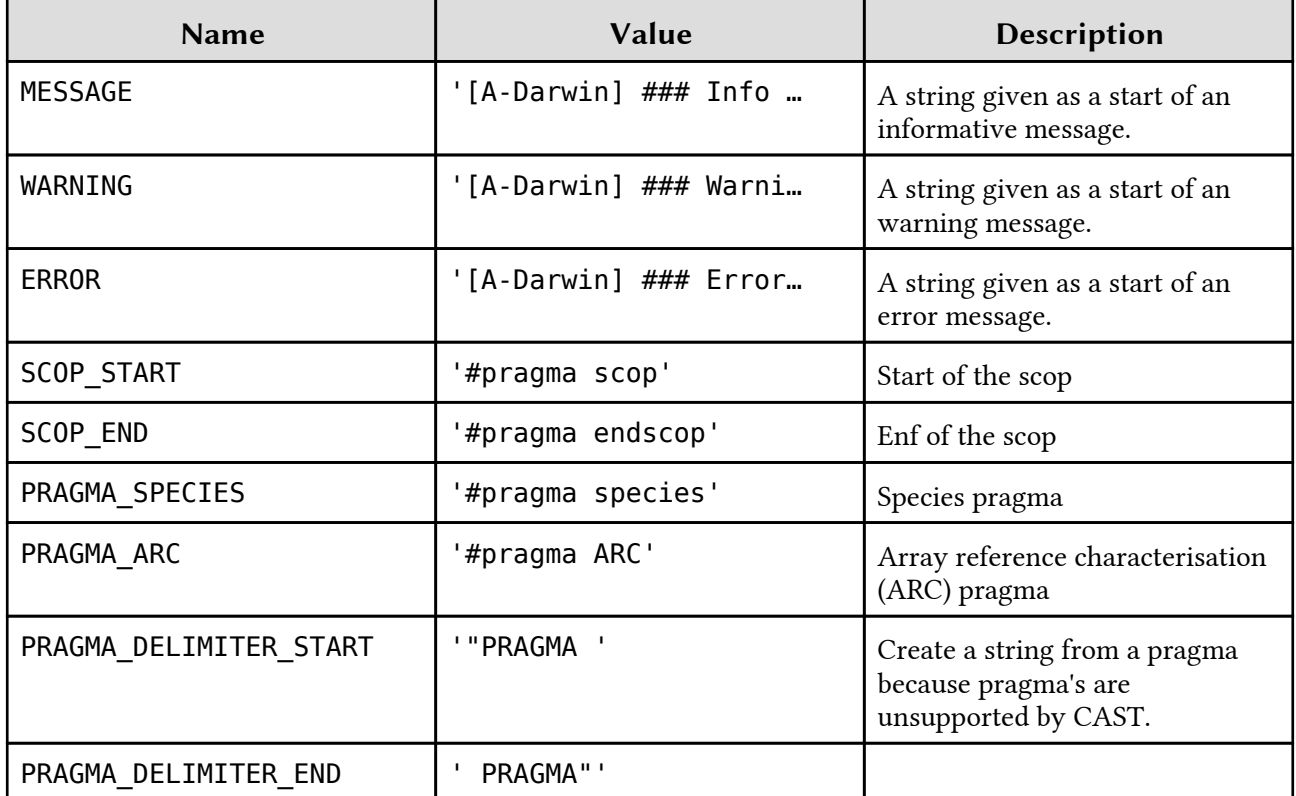

## *Class*  $\Lambda$ darwin::Common

This class is created to be a parent class of all classes.

## <span id="page-16-0"></span>*Class*CLASS<br>Adarwin::Dependence

This class represents the dependence tests. The dependence tests are not objects as such, the use of a class might therefore be a bit out of place. Instead, the class rather holds all methods related to dependence tests.

For an M-dimensional access, the problem of dependence testing is reduced to that of determining whether a system of M linear equations of the form  $\gg$  >> a\_1\*I\_1 + a\_2\*I\_2 + ... + a\_n\*I\_n = a\_0 has a simultaneous integer solution satisfying the loop/if bounds given as  $\gg$  min  $k = 1$  k = max k

Currently, the following conservative tests are implemented:

- The GCD (greatest common divisor) test
- The SCD (greater)

In case the accesses are multi-dimensional, we perform a subscript-by- subscript checking. In other words, m case the accesses are math dimensional, we perform a subscript by subscript encering. In other words we test each dimension separately using the two tests. If we find a possible dependence in one dimension, we conclude that there is a dependence.<br> $\Delta t t \sinh t \cos \theta$ 

result [RW]

### Public Class methods

new

new(access1,access2,verbose)

Method to initialise the dependence tests. This method actually already computes all the dependence tests and stores the result in a class variable. It takes as input the pair of accesses it needs to check for dependences.

# Public Instance methods

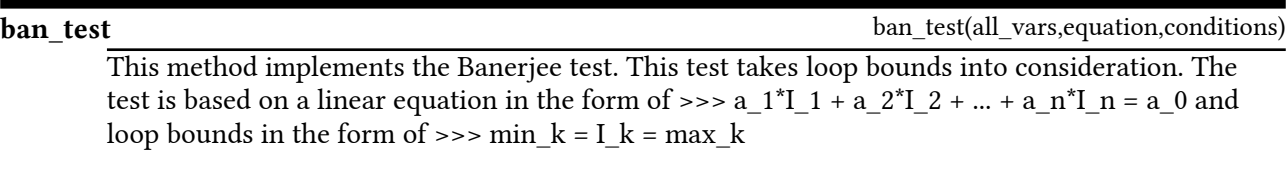

The test proceeds as follows. First, the values a  $k+$  and a  $k$ - are computed. Also, the bounds min k and max k are calculated from the loop conditions. Following, the test computes the extreme values 'low' and 'high'. Finally, the test computes whether the following holds: >>> low = a 0 = high If this holds, there might be a dependence (method returns true). If this does not hold,  $\frac{d}{dx}$  – mgn n ans notes, there might be a dependence (modern there is definitely no dependence (method returns false).

### gcd

gcd(args)

Implementation of a GCD method with any number of arguments. Relies on Ruby's default GCD miprementation of a OCD method with any namber of arguments. Renes on Raby's details OCD<br>method. In contrast to the normal gcd method, this method does not act on a number, but instead takes an array of numbers as an input.

gcd\_test(all\_vars,equation)

<span id="page-17-0"></span>This method implements the GCD test. The test is based on the computation of the greatest common divisor, giving it its name. The GCD test is based on the fact that a linear equation in the form of  $\ge$ >> a\_1\*I\_1 + a\_2\*I\_2 + ... + a\_n\*I\_n = a\_0 has an integer solution if and only if the greatest common divisor of a\_1, a\_2,...,a\_n is a divisor of a\_0. The GCD test checks for this greatest common divisor of a\_1, a\_2,...,a\_n is a divisor of a\_0. The GCD test checks for this divisability by performing the division and checking if the result is integer.

This method returns true if there is an integer solution, not necessarily within the loop bounds. Thus, if the method returns true, there might be a dependence. If the method returns false, there is definitely no dependence.

TODO: If the result (division) is symbolic, can we conclude anything?

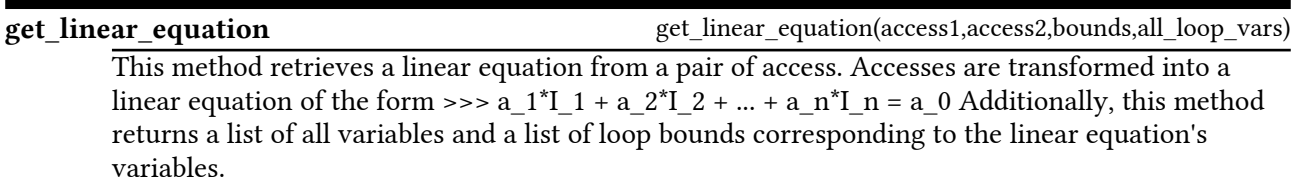

### get\_loop\_vars

get\_loop\_vars(vars,all\_loop\_vars)

 $\frac{2.76 \times 10^{-6} \text{ m}}{2.76 \times 10^{-6} \text{ m}}$  Method to obtain all variables in an array reference that are also loop variables.

## <span id="page-18-0"></span>*Class*CLASS<br>Adarwin::Engine

This is the main 'engine' for the A-darwin algorithmic species extraction tool. It contains methods to parse the command-line arguments, to run the pre-processor, to insert the annotations, and to pretty print the final output. TODO: Add a syntax check by a normal compiler first (e.g. gcc)

### Public Class methods

### new

new()

Initializes the engine and processes the command line arguments. This method uses the 'trollop' gem to parse the arguments and to create a nicely formatted help menu. This method additionally initializes a result- hash and reads the contents of the source file from disk.

Command-line usage:

adarwin --application <input> [OPTIONS]

Options:

--application, -a <s>: Input application file --no-memory-annotations, -m: Disable the printing of memory annotations --mem-remove-spurious, -s: Memcopy optimisation: remove spurious copies --mem-copyin-to-front, -f: Memcopy optimisation: move copyins to front --mem-copyout-to-back, -b: Memcopy optimisation: move copyouts to back --mem-to-outer-loop, -l: Memcopy optimisation: move copies to outer loops --only-alg-number, -o <i>: Only generate code for the x-th species (99 --only-alg-number, -o <i>:<br>-> all) (default: 99) --version, -v: Print version and exit --help, -h: Show this message

### Public Instance methods

### get children

Method to obtain the children of a nest

### insert copies

Iterate over the loop nests and insert the memory copy annotations into the original AST.

### insert\_species

This method iterates over the loop nests and inserts the species into the original AST. It also inserts the synchronisation barries when needed, and only if the user is interested in the memory merts the synem

### populate\_nests

populate\_nests(ast,level=[])

get\_children(parent)

insert\_copies(scop\_ast)

insert species(scop ast)

This method populates the [Nest](#page-21-0)  $[p, 27]$  $[p, 27]$  $[p, 27]$  datastructure (recursively). It is the main method to

process the loop nests and fine the species information. It is called recursively.

#### <span id="page-19-0"></span>process

20

Method to process a file and to output target code. This method calls all the other methods, it is method to proce.<br>the main engine.

Tasks:

- Run the preprocessor to obtain algorithm information.
- Run the preprocessor to obtain algorithm information.<br>• Use the 'CAST' gem to parse the source into an AST.
- Este the Erior gent to part the source mio an *rior*.<br>• Call the code generator to perform the real work and produce output.

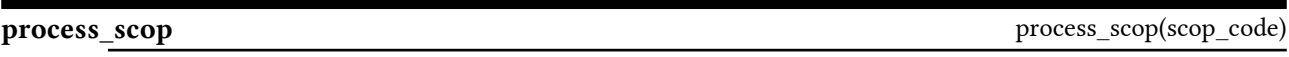

### remove\_inner\_species

This method removes all species in the current loop nest (called recursively). It assumes these species should be removed.

### write\_output

This method writes the output code to a file.

process()

remove\_inner\_species(nests)

write\_output()

## <span id="page-20-0"></span>*Class*Adarwin::Interval

This class represents an interval [a..b] including a and b. The class has the following methods:

- Initialise the interval (initialize)
- Initially the interval  $(1)$
- Thin the merval (co\_b)<br>• Merge an interval with another interval (merge)
- Return the length of the interval (length)

### **Attributes**

a [RW]  $h^{[RW]}$ 

### Public Class methods

new

new(a,b,loops)

Initialise the interval. This method performs a comparison to see whether a or b is the upperbound. This comparison is based on guesses made by the compare method. This method uses loop information if needed. FIXME: Uses the compare method which might be based on a guess

length()

### Public Instance methods

### length

Method to compute the length of the interval. For example, the length of

is equal to  $(b-a+1)$ .

### merge

merge(other\_interval)

Merge this interval with another interval. This is based on a comparison made by the compare method, which is an approximation based on loop information. FIXME: Uses the compare method method method, which is an approximate

#### to\_sto  $s()$

Print the interval as a string (e.g. [4..9]).

## <span id="page-21-0"></span>*Class*Adarwin::Nest

This class represents a loop nest. The end goal is to annotate the loop nest with the corresponding species information. If the loop nest cannot be parallelised (if there are dependences), the species information is mormation<br>not printed.

This class contains methods to perform among others the following:

- Find all array references in the loop nest
- This an array references in the loop nest<br>• Merge found array references into another array reference
- Merge round array references into and<br>• Translate array references into species
- Fransface array references the species<br>• Perform dependence tests to check for parallelism

### Attributes

code [RW] copyins [RW] copyouts [RW] depth [RW] fused [RW] id [RW] level [RW] name [RW] name<br>outer\_loops [RW]  $rac{1}{2}$ reads  $rac{1}{2}$ removed [RW] species [RW] verbose [RW] writes [RW]

### Public Class methods

new

new(level, code, id, name, verbose, fused=0)

Method to initialise the loop nest. The loop nest is initialised with the following variables:

- An identifier for the order/depth in which the nest appears (level)
- The loop nest body in AST form (code)
- The loop hest body in The Form (code)
- A human readable name for this loop nest (name)
- It human readable hand for any loop nest (hume)<br>• Whether or not verbose information should be printed (verbose)

### Public Instance methods

### has copyins?

Method to check if the loop nest has copyins.

### has copyouts?

Method to check if the loop nest has copyouts.

### has dependences?

22

has copyins?()

has\_copyouts?()

<span id="page-22-0"></span>Perform the dependence test for the current loop nest. This method gathers all pairs of array references to test and calls the actual dependence tests. Currently, the dependence tests are a combination of the GCD test and the Banerjee test.

#### has\_species?has species?()

Perform a check to see if the loop nest has species that are not just formed from shared or full patterns. If so, there is no parallelism.

### merge\_references

Perform the algorithm to merge array reference characterisations into merged array references. This method is a copy of the merging algorithm as found in the scientific paper. TODO: Complete this include is a copy of the integring algorithm as this algorithm to match the scientific paper version.

### print arc end

 $\frac{-}{\sqrt{1-\frac{1}{\sqrt{1-\frac{1}{$ 

### print arc start

 $\frac{1}{\sqrt{1-\frac{1}{n}}}$  Method to print the start of an array reference characterisation (ARC).

### print\_copyins

Method to print the copyin pragma.

### print\_copyouts

Method to print the copyout pragma.

### print\_species\_end

 $\frac{1}{\sqrt{1-\frac{1}{n}}}$  Method to print the end pragma of a species.

### print species start

 $\frac{1}{\sqrt{1-\frac{1}{n}}\sqrt{1-\frac{1}{n}}}$  Method to print the start pragma of a species.

### translate into arc

 $\frac{\overline{\phantom{a}}}{\overline{\phantom{a}}}$  Method to translate the array reference characterisations into a string.

### translate\_into\_species

 $\frac{1}{\sqrt{1-\frac{1}{n^2}}}\frac{1}{\sqrt{1-\frac{1}{n^2}}}$  Method to translate the array reference characterisations into species. The actual logic is performed within the [Reference](#page-24-0) [p. [30](#page-24-0)] class. In this method, only the combining of the separate performed writter is

### translate\_into\_species()

merge references()

print\_arc\_end()

print\_arc\_start()

print\_copyins()

print\_copyouts()

print\_species\_end()

print\_species\_start()

translate\_into\_arc()

## <span id="page-23-0"></span>*Class*CLASS<br>Adarwin::Dronrocessor

This is the C99 pre-processor for [Adarwin](#page-14-0) [p. [15](#page-14-0)]. It has the following tasks:

- Extract the SCoP part from the code (the region of interest)
- Extract the best part from the esde (the region<br>• Extract the header code (defines, includes, etc.)
- Extract the neater code (defines, meridies, etc.)
- Supar the original code while the processor directives<br>• Output the original code minus the SCoP (SCoP to be filled in later)

### Constants

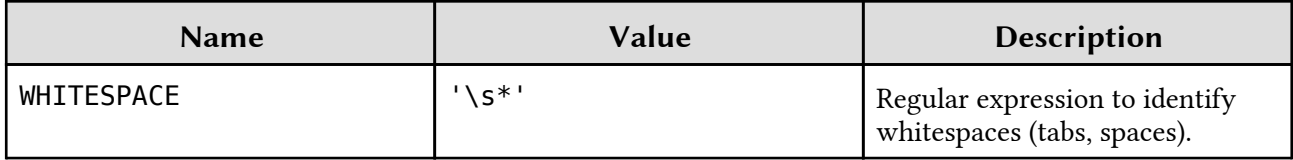

### Attributes

header\_code [R] parsed code<sup>[R]</sup> scop\_code<sup>[R]</sup> source\_code<sup>[R]</sup> target code [R]

### Public Class methods

new

new(source\_code)

This is the method which initializes the preprocessor. Initialization requires the target source code this is the method which inhumess the preprocessor. Inhumeation<br>to process, which is then set as the class variable +@source\_code+.

# Public Instance methods

### process

process()

This is the method to perform the actual preprocessing. This method takes care of all the preprocessor tasks. The output is stored in the two attributes header code, and scop. FIXME: What about multi-line statements? For example, a multi-line comment could have a commentedout SCoP or define or include.

## <span id="page-24-0"></span>*Class*Adarwin::Reference

This class represents an array reference characterisation. This reference is constructed as a 5-tuple (tN,tA,tD,tE,tS) with the following information:

- tN: The name of the reference.
- tA: The name of the reference.<br>• tA: The access direction (read or write).
- the full domain accessed.
- tE: The run domain accessed.<br>• tE: The number of elements accessed each iteration (the size).
- to: The namber of elements accessed each.

To be able to compute the 5-tuple, the reference also stores information about the loops and conditional statements to which the original array reference is subjected.

This class contains methods to perform among others the following:

- Initialise the class and sets the 5-tuple (N.A.D.E.S)
- Initialise the easts and sets the 5 tap.
- Refrict commuter on array marces<br>• Print in different forms (species, ARC, copy/sync pragma's)

### Attributes

all\_loops [RW] bounds<sup>[RW]</sup> id [RW] indices<sup>[RW]</sup> pattern [RW] tA [RW] tD<sup>[RW]</sup> tE [RW] tN  $^{[RW]}$  $tS$ <sup>[RW]</sup>

### Public Class methods

new

 new(reference,id,inner\_loops,outer\_loops,var\_declarations ,verbose)

This method initialises the array reference class. It takes details of the reference itself and details of the loop nest it belongs to. The method performs among others the following:

- It initialises the 5-tuple (N,A,D,E,S)
- It minimizes the 5 tapic (1,4,1,2,1,3,6)<br>• It constructs the sets of loops (all,inner, outer) for this reference
- It computes the bounds based on loop data and on if-statements
- It computes the bounds based on loop data and on it statements<br>• It computes the domain (D), number of elements (E), and step (S)

### Public Instance methods

array\_includes\_local\_vars

array includes local vars(array, loop vars)

Method to find if local variables are included

dependent?

dependent?(index,loops)

<span id="page-25-0"></span>Method to check whether the an index is dependent on a given set of loops. For example,  $\overline{A}$  is independent of j, but dependent on i.

### depends\_on?

 $\frac{2}{\text{Method to find out if the reference is dependent on a variable. It is used by the copy optimisations.}$ 

### find\_extreme

Substitute loop data with the upper-bound or lower-bound of a loop to find the minimum/maximum of an array reference. The body is executed twice, because a loop bound can be based on another loop variable.

### get\_base\_offset

 $\frac{2}{\pi}$  This method replaces loop variables for a given set of loops with 0. This basically gives us the offset of array references with respect to the loop variable. For example, [A](http://2*i+4) and [A](http://i+j+3) will give us  $[4,j+3]$  with repsect to an i-loop.

### get references

Method to print out a human readable form of the array references (e.g.  $[4^*i+6]$ ). This is basically whethod to print out a numari read<br>what the puts method also does.

### get\_step

Method to retrieve the step for a given array index and loops. The method returns the difference between two subsequent iterations: one with the loop variable at 0 and one after the first increment.

#### get\_sync\_idget sync id()

 $\frac{1}{2}$  Method to print the unique identifier of the loop nest in terms of synchronisation statements to be printed. This is a per-reference id instead of a per-loop id, because it depends on the type of access (read or write).

### index\_to\_interval

 $\frac{2}{\sqrt{1-\frac{1}{\sqrt{1-\frac{1$ method to 111 in the range.<br>The output is an interval.

### step\_smaller\_than\_num\_elements?

 $\frac{1}{1-\frac{1}{1-\frac{1$ elements accessed to determine which one is smaller. FIXME: This is based on the compare method which might take a guess.

### string includes local vars

### to\_arc

Method to output the result as an array reference characterisation (ARC).

### to\_copy

Method to output a copyin/copyout statement. This indicates the name  $(N)$ , the domain  $(D)$ , and a method to output<br>unique identifier.

to copy(id)

### to\_species

index to interval(index,loops)

string includes local vars(string)

to  $\arccos$ 

to species()

step\_smaller\_than\_num\_elements?()

get\_step(index,loops)

get references()

find\_extreme(position,index,loops)

depends\_on?(var)

get\_base\_offset(index)

Method to output the result as algorithmic species. This reflects the algorithm as presented in the scientific paper.

## <span id="page-27-0"></span>*Module* MODULE<br>Ronos

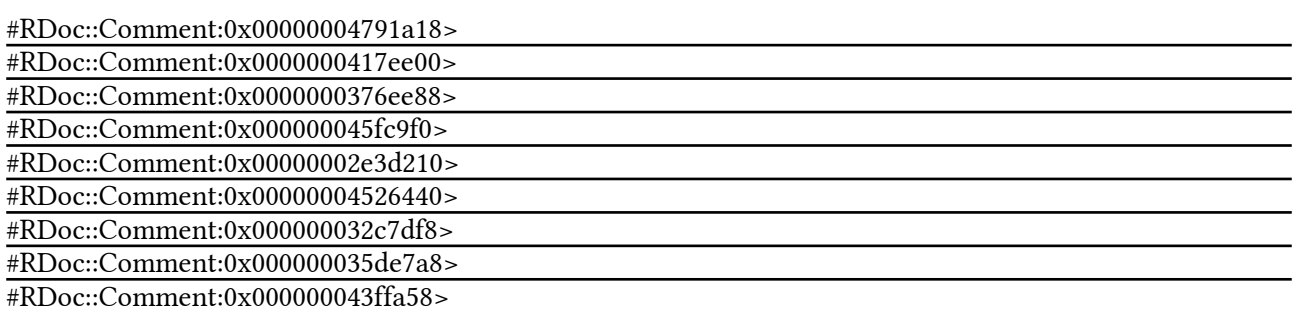

# #RDoc::Comment:0x<br>**Constants**

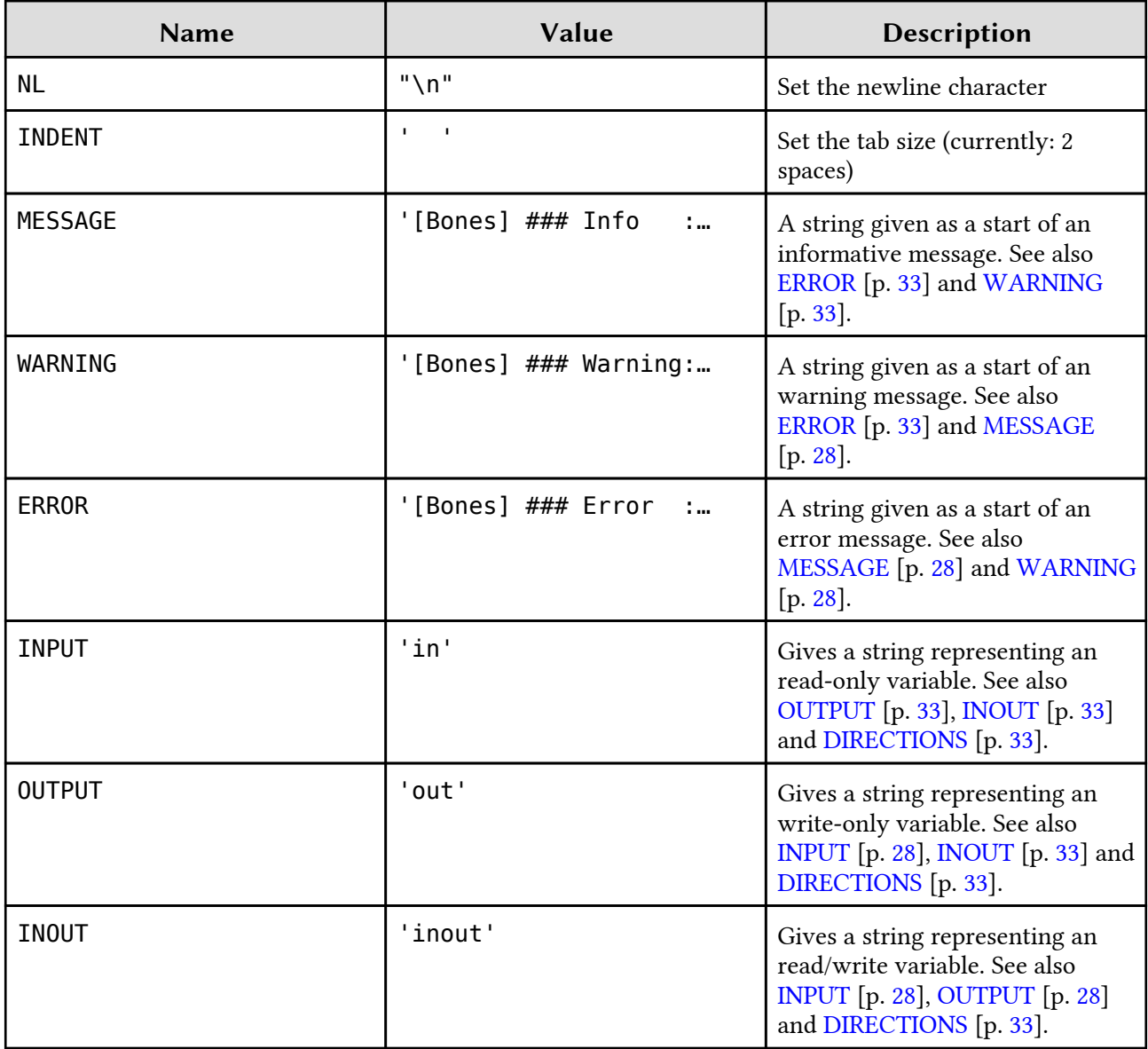

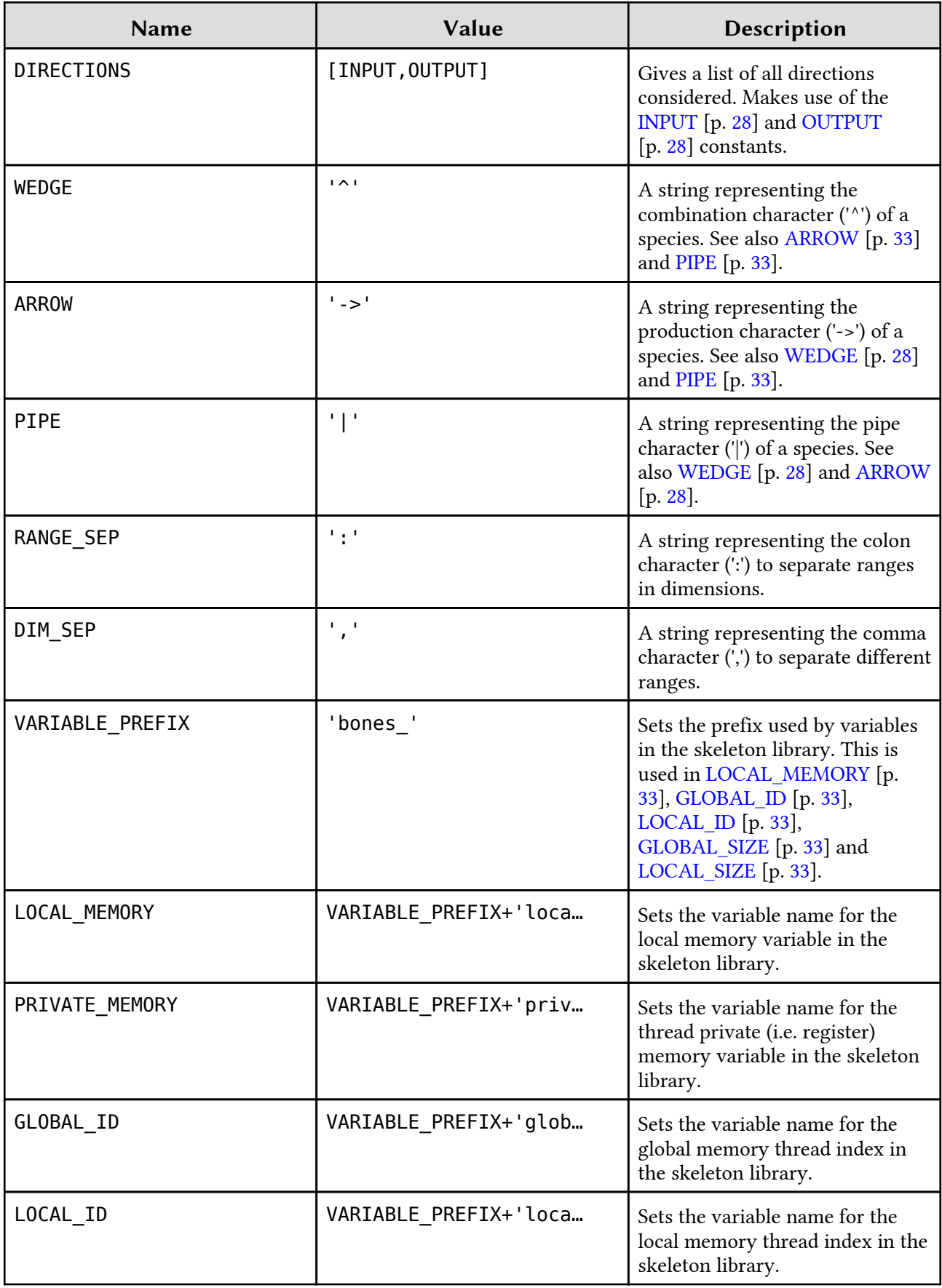

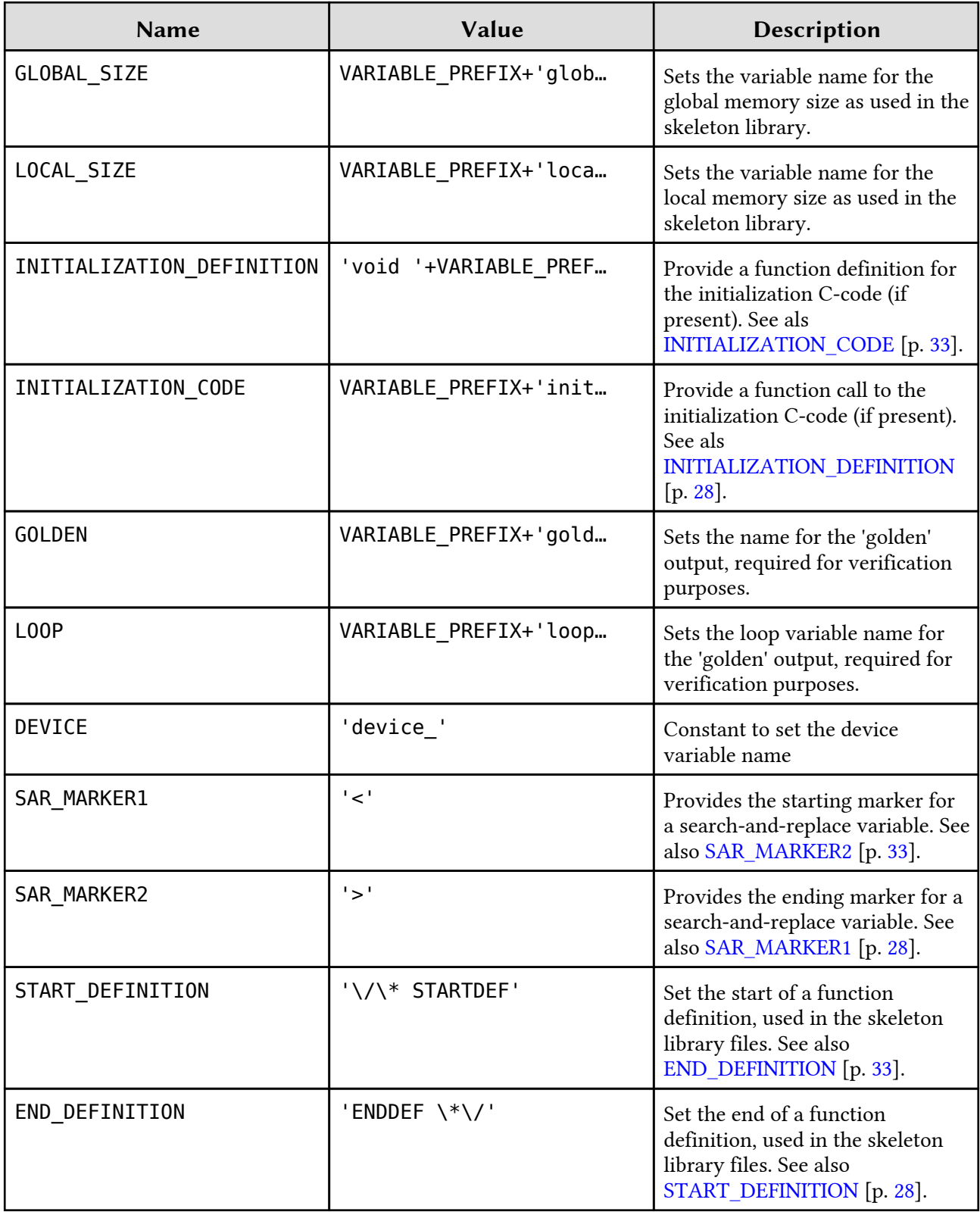

## <span id="page-30-0"></span>*Class*CLASS<br>Bones: Algorithm

This class holds one algorithm, which includes a species, a name, and the source C-code.

The algorithm class holds all sorts of information on var- iables. This information is only available after calling the 'populate' method, which populates a lists of varia- bles of all sorts: a regular list, a specialized thash, and lists of input/output array variables.

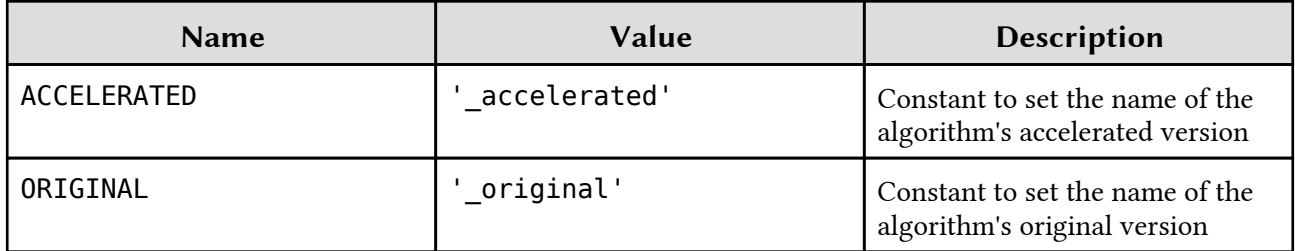

### Attributes

```
arrays <sup>[R]</sup>
code [R]
function_name<sup>[R]</sup>
hash [RW]
id [R]
lists [R]
merge\_factor ^{\rm [RW]}\frac{1}{R}name
register_caching_enabled [RW]
species \overline{R}]
```
### Public Class methods

new

new(name, filename, id, species, code)

This method initializes the class. It gives the new algorithm a name, species and source code. At initiali- zation, this method checks if the name starts with a digit. This is not allowed, so an underscore is added prior to the digit.

# Public Instance methods

generate replacement code

 generate\_replacement\_code(options, skeleton, verify\_code, prefix, timer\_start, timer\_stop)

This method is used to generate verification code. This verification code contains a copy of the original code. It also provides a verification which compares the output of the original code with the output of the generated code. The verification code prints warnings if the outputs are not equal, else it prints a success message.

populate\_hash()

 $\frac{1}{\sqrt{1-\frac{1}{n}}}$  This method creates the search-and-replace hash based on information provided by the algorithm. It is called from the 'populate' method of this class.

### List of possible hash keys:

\_¤<del>r</del>…∽<br>from \_...<br>sum  $\bar{t}$ \_from\_parameters\_parameter\*\_to \_from \_...<br>sum \_<sup>\_\_</sup>ids \_<del>\_\_</del>\_\_<br>\_localids \_<sup>\_</sup>cocatia*s*<br>flatindex (in|out)\_names \_devicenames \_devicedefinitions \_devicedefinitionsopencl

32

### <span id="page-31-0"></span>opencl\_arguments

 $\frac{1}{1}$  Helper function to create a the special code which is required for OpenCL function calls to be able riciper runetion to create<br>to use kernel arguments.

#### perform\_transformations

 $\frac{1}{\sqrt{1-\frac{1}{\sqrt{1-\frac{1$ provided as an argument to the function. It calls the various code transformation functions as implemented for the CAST class. The resulting modified code is finally stored in the search-andreplace hash. This method assumes that the populate method has already been called, such that the hash contains the dimensions needed to create the global ID definitions.

### performance\_model\_code

algorithm\_id argoriu<br>name \_basename \_filename\_code\*

 $(in<sup>*</sup>|out<sup>*</sup>)$  type

\_<sup>......</sup><br>devicename \_devicepointer \_dimensions \_dimension\*\_to

un <sub>l</sub>ou<br>name

 $\frac{1}{\sqrt{1-\frac{1}{n}}\sqrt{1-\frac{1}{n}}}$  Method to generate performance modeling code. This method is still under construction and will not be called yet. TODO: Complete this method

#### populate\_hash

performance model code(model dir)

perform\_transformations(transformation\_settings)

opencl\_arguments(list,kernel\_id)

<span id="page-32-0"></span>names devicenames devicedefinitions devicedefinitionsopencl

parallelism factors ids verifyids

argument name argument definition kernel argument list

### populate\_lists

populate\_lists()

 $\frac{1}{\sqrt{1-\frac{1}{\sqrt{1-\frac{1$ with an example value:

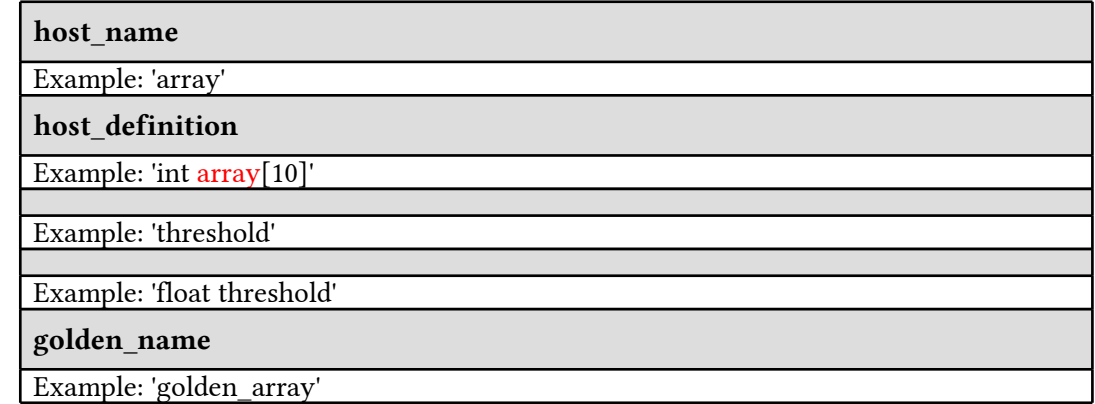

### populate\_variables

populate\_variables(original\_code,defines)

 $\frac{1}{\sqrt{1-\frac{1}{n}}}$  Method to create a list of variables for the current algorithm. These variables should hold two conditions: 1) they are not local to the algorithm's code, and 2), they are used in the algorithm's condi<br>code.

The method gets a lists of undefined variables in the algorithm's code and subsequently searches the original code for the definition of this variable.

### set\_function

set function(full code)

This method sets the code and name for the function in which the algorithm is found. This is done based on the original code, which is given as input to this method. The method does not return any value, instead, it sets two class variables (@function code and @function name).

### update\_hash

update\_hash(loop\_variable)

This method updates the hash after loops are removed from the code. It takes as an argument a loop variable, which it removes from both the ':argument name' and ':argument definition' hash entries.

## <span id="page-33-0"></span>*Class*Bones::Common

This class is created to be a parent class of the [Bones](#page-27-0) [p. [28](#page-27-0)] engine, the [Bones](#page-27-0) [p. 28] species and the **Bones** [p. 28] algorithm class.

# <u>Bones [p. 28] algorithm</u> class.<br>[Pub](#page-27-0)l[ic](#page-27-0) Instance methods

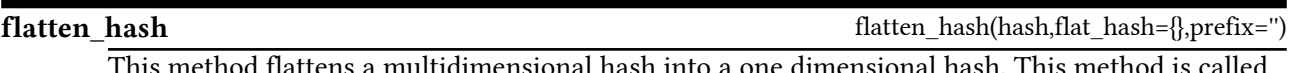

recursively.

#### fromfrom(range)

Helper to obtain the 'from' part from a range. For example, the method will yield '1' if applied to '1:N-1'.

### replace\_defines

Method to process the defines in a piece of code. The code must be formatted as a string. It returns a copy of the code with all defines replaced.

### search and replace

This method calls search and replace [p. 34]! to replaces markers in code with a hash of searchand-replace values. Before, it clones the existing code so that the original copy is maintained.

### search\_and\_replace!

search and replace!(hash.code)

search and replace(hash,code)

replace\_defines(original\_code,defines)

 $\frac{1}{\sqrt{1-\frac{1}{n}}}$  This method performs a search-and-replace. It searches for the index> of the input hash and replaces it with the corresponding key. It searches for to-be-replaced variables of the form 'name>'. If such patterns still occur after searching and replacing, the method raises an error.

### sum

to

sum(range)

sum and from(range)

Helper to obtain the sum of a range. For example, the method will yield 'N-2' if applied to '1:N-1'. There is a check to ensure that the range is correct.

### sum and from

 $\frac{2}{\text{H}$  Helper to obtain the sum and 'from' part of a range. For example, the method will yield '((N-2)+1)' if applied to '1:N-1'.

### to(range)

Helper to obtain the 'to' part from a range. For example, the method will yield 'N-1' if applied to '1:N-1'.

## <span id="page-34-0"></span>*Class* CLASS<br>Bones:Copy

### Class copyin/out <sub>Class copym/out</sub><br>Attributes

deadline [RW] direction<sup>[RW]</sup> domain  $\text{RW}$  $\frac{1}{2}$  [RW] name [RW] scop  $^{[RW]}$ 

# Public Class methods

new

new(scop,name,domain,deadline,direction,id)

# Public Instance methods

get\_definition

get\_function\_call

get\_definition(array\_definition,type)

get\_function\_call(type)

## <span id="page-35-0"></span>*Class* CLASS<br>Bones::Engine

This class holds the main functionality: the [Bones](#page-27-0) [p. [28](#page-27-0)] source- to-source compilation engine based on algorithmic skeletons. This class processes command line arguments, makes calls to the [Bones](#page-27-0) [p. [28\]](#page-27-0) preprocessor and the CAST gem, analyzes the source code, performs source transformations, instantiates preprocessor and the CAST gem, analyzes the source code, performs source transformations, instantiates the skeletons, and finally writes output code to file.

## the skeletons, and fire  ${\mathsf{Constants}}$

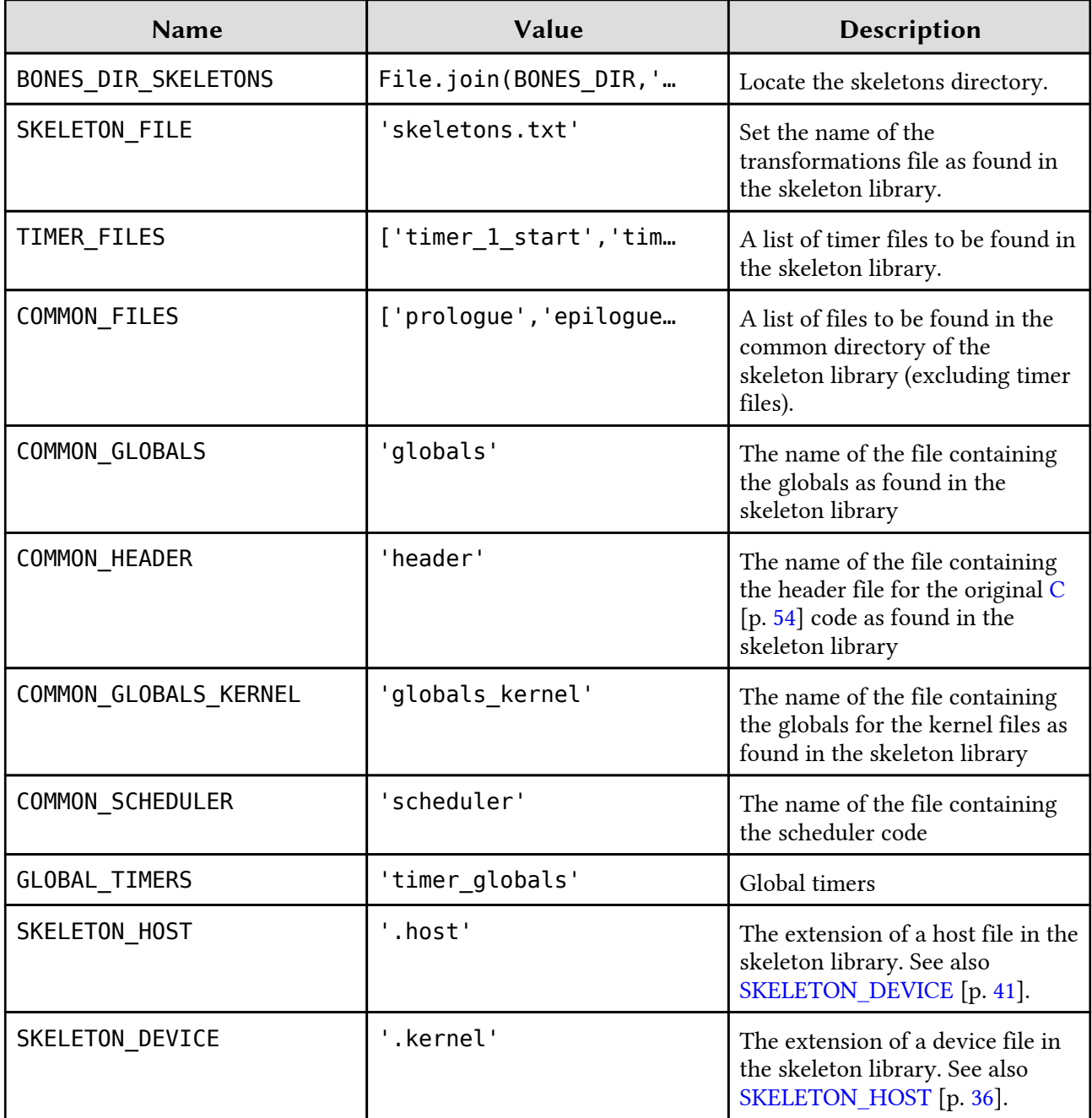

<span id="page-36-0"></span>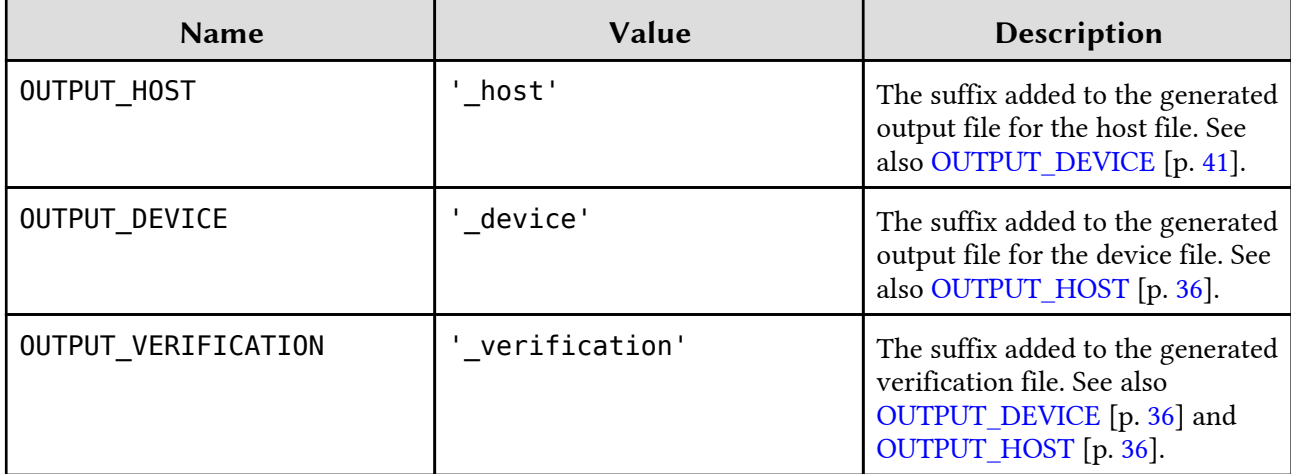

### Public Class methods

#### new

new()

Initializes the engine and processes the command line arguments. This method uses the 'trollop' gem to parse the arguments and to create a nicely formatted help menu. This method additionally initializes a result-hash and reads the contents of the source file from disk.

Command-line usage:

```
bones --application <input> --target <target> [OPTIONS]
```
Options:

```
--application, -a <s>: Input application file
--application, -a <s>: Input application file<br>--target, -t <s>: Target processor (choose from: 'GPU-CUDA','GPU-
OPENCL-AMD','CPU-OPENCL-INTEL','CPU-OPENCL-AMD','CPU-OPENMP','CPU-C')
--measurements, -m: Enable/disable timers
--version, -v: Print version and exitPrint version and exit
--help, -h: Show this message
```
# Public Instance methods

### process

process()

Method to process a file and to output target code. This method calls all relevant private methods.

Tasks:

- Run the preprocessor to obtain algorithm information.
- Kun the preprocessor to obtain algorithm information.<br>• Use the 'CAST' gem to parse the source into an AST.
- Este the Erior gent to part the source mio an *rior*.<br>• Call the code generator to perform the real work and produce output.

### write\_output

write output()

This method writes the output code to files. It creates a new directory formatted as 'name target' and produces three files.

Output files:

- main a file containing the original code with function calls substituting the original main<br>algorithms.
- target a file containing the host code for the target.
- carge a me containing the host code for the target.<br>• kernel a file containing the kernel code for the target.

## *Class* CLASS<br>Rongs::Dronrocessor

This is the C99 pre-processor for [Bones](#page-27-0) [p. [28](#page-27-0)]. It has two tasks:

- To remove all lines starting with  $\frac{1}{H}$  (pre-processor directives).
- To detect all pragma's forming algorithm classes from the source.

### Attributes:

- header code All the code that was removed by the pre-processor but was not relevant to [Bones](#page-27-0) [p. [28\]](#page-27-0). This contains for example includes and defines.
- algorithms An array of identified algorithms, each of class [Bones::Algorithm](#page-30-0) [p. [31\]](#page-30-0).
- degot Ferming Thinarray of Richmited algorithms, each of class [Bones](#page-27-0) in agorithm (p. 31).<br>• target code The processed code containing no Bones [p. [28](#page-27-0)] directives nor other pre-processor directives (such as includes and defines).

### Constants

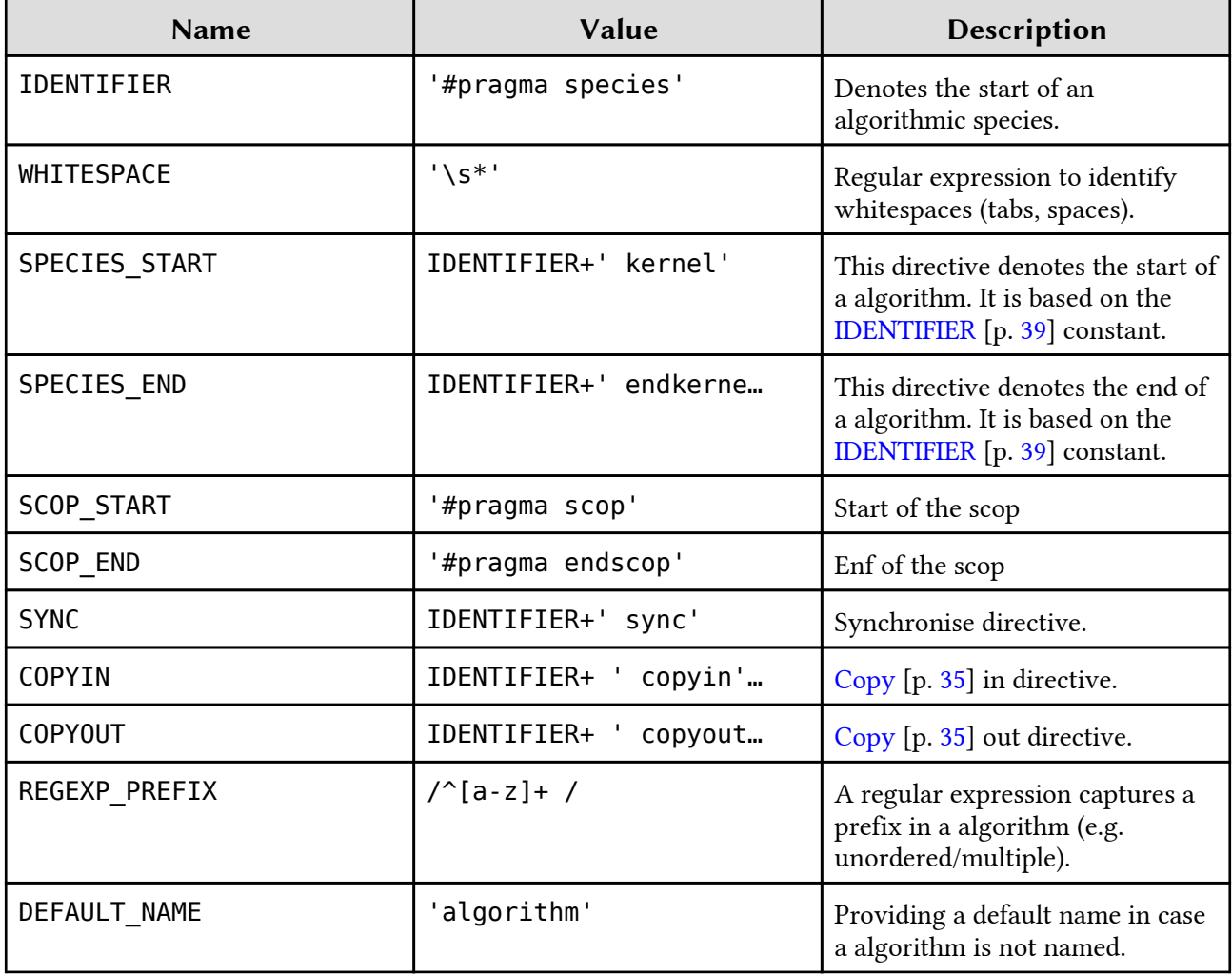

# Attributes

<span id="page-39-0"></span>algorithms<sup>[R]</sup> copies<sup>[R]</sup>  $\det$ <sup>[R]</sup> device\_header<sup>[R]</sup> header\_code [R]  $\frac{1}{\text{cusp}}$   $\frac{[R]}{[R]}$ target\_code [R]

### Public Class methods

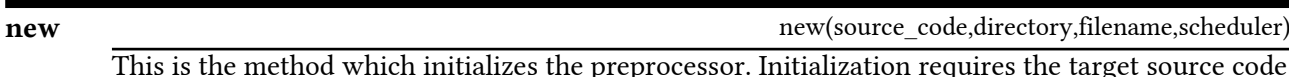

this is the method which inhumates the preprocessor. Inhumately to process, which is then set as the class variable +@source\_code+.

# Public Instance methods

### process

process()

This is the method to perform the actual preprocessing. This method takes care of all the preprocessor tasks. The output is stored in the three attributes header code, algorithms, and processor cases<br>target code.

### process\_header

process\_header(filename)

 $\frac{1}{1}$  This is the method to preprocess a header file. Currently, it only searches for defines and adds this is the method to preprocess a header the. Current.<br>those to a list. In the meanwhile, it also handles ifdef's.

## *Class* CLASS<br>Ronos::Spocias

The species class contains 'algorithm classes', or 'species'. Individual species contain a number of input and output structures and possibly a prefix.

Examples of species are found below:

```
0:9|element -> 0:0|shared
0:31,0:31|neighbourhood(-1:1,-1:1) -> 0:31,0:31|element
unordered 0:99,0:9|chunk(0:0,0:9) -> 0:99|element
```
## Naming conventions

The species class uses several naming conventions within functions. They are as follows for the example species '0:31,0:15|neighbourhood(-1:1,-1:1) ^ 0:31,0:15|element -> 0:31,0:15|element':

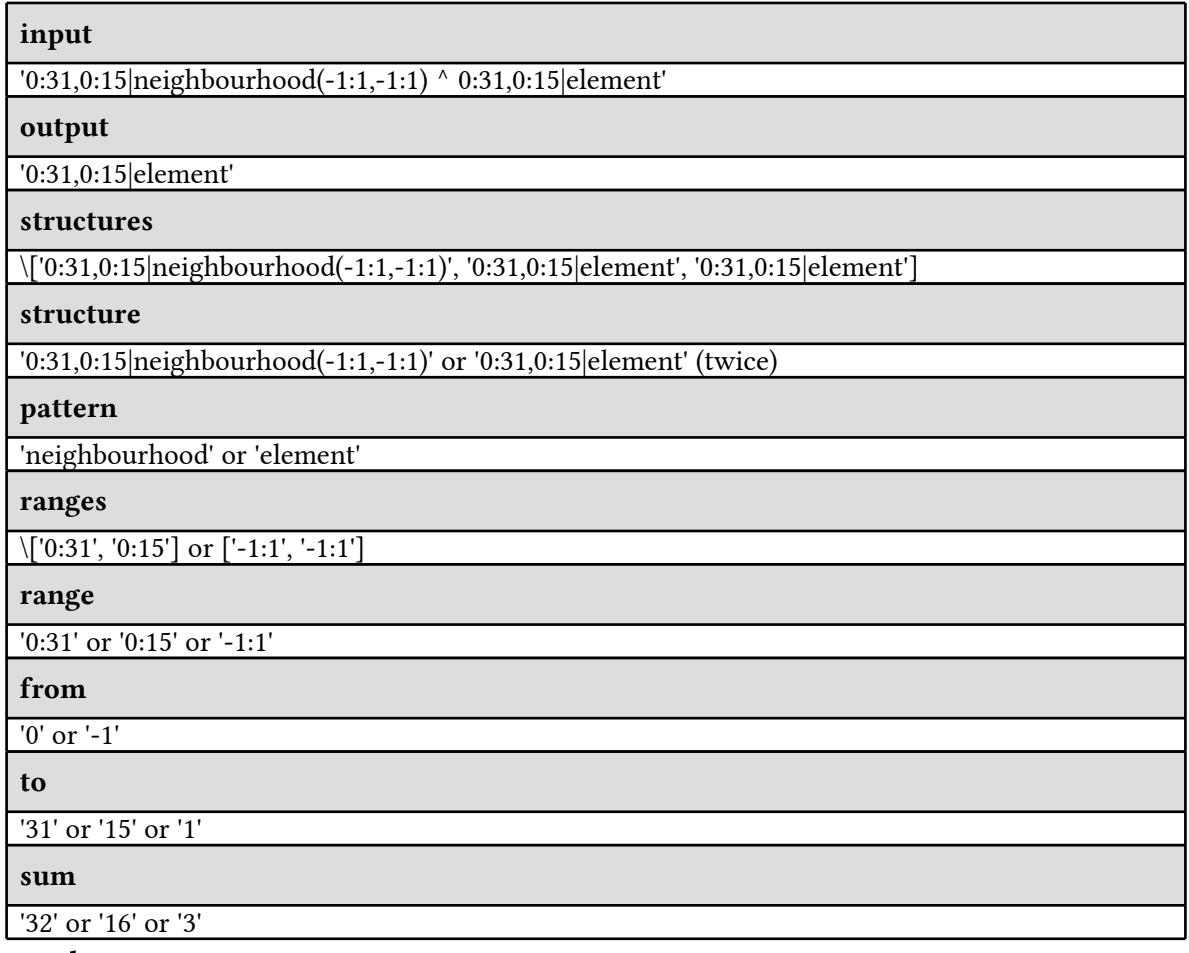

# <u>32' or '16' or '3</u><br>Attributes

inputs [R] name [R]<br>name <sup>[R]</sup>

42

<span id="page-41-0"></span>outputs<sup>[R]</sup> prefix [R] settings<sup>[RW]</sup> skeleton\_name [RW]

## Public Class methods

#### new

Initializes the species with a prefix, inputs and out- puts. It additionally verifies the correctness of minanzes ine species w

## Public Instance methods

### all\_structures

Method to return an array of structures for both direc- tions.

### match?

This method implements the match between a species' structure and a structure found in the mapping file. It is called from the match species method. It first checks for a pattern match, followed by a match of the dimensions. The method returns either true or false. TODO: Complete the matching (N-dimensional).

### match\_species?

 $\frac{1}{\text{This method is called by the set.}$  Skeleton method. It performs a match between the current species and the species found in the mapping file. The matching is based on a fixed order of patterns. The method returns either true or false.

### ordered

Method to return an ordered array of structures in a given direction. The order is specified by an argument which contains a list of pattern names.

### set skeleton

This method maps an algorithm species to a skeleton. This is done based on a mapping file provided as part of the skeleton library. If multiple skeletons match the current species, the first found match is taken. This method does not return any values, but instead sets the class variables skeleton name and settings.

### set structures

This method splits the raw data (a string) into seperate structures. The method returns an array of structures.

### shared?

Method to verify whether this species is shared-based or not. The method either returns true (if 'shared' is included in the input or output) or false (if not).

### structures

Method to return an array of structures in a given di- rection.

### **verify** species

### ordered(direction,order)

match species?(file data)

set skeleton(mapping file)

set structures(raw data)

shared?()

structures(direction)

match?(file,search)

new(prefix, input, output)

all structures()

This method verifies if the species dimensions match with its parameters in terms of number of dimensions.

## <span id="page-43-0"></span>*Class*<sup>CLASS</sup><br>Bonos::Structure

This class represents a single structure in a species. Such a structure is a single input or output 'structure'. Stuctures can be set as part of array variables. Examples of structures are given below: 0:9|element

0:0|shared 0:31,0:31|neighbourhood(-1:1,-1:1)0:99,0:9|chunk(0:0,0:9)

### Attributes

dimensions<sup>[R]</sup>  $n$ name  $^{[RW]}$ parameters [R] pattern<sup>[R]</sup>

# Public Class methods

#### newnew(raw\_data)

The structure is initialized by the full name given as a string. It is then analyzed and stored accordingly in a number of class variables.

## Public Instance methods

### chunk?

Method to check whether a structure is chunk-based.

### element?

Method to check whether a structure is element-based.

### empty?

Method to verify if a structure is empty or not (e.g. if it is based on the 'void' pattern.

### from\_at

Method to get the start of a range given a dimension 'n'. The method returns the proper simplified result, taking chunk/neighbourhood-sizes into account.

### full?

Method to check whether a structure is full-based.

### has arrayname?

 $\frac{1}{100}$  Method to find out if the structure has a arrayname defined. This is optional for a structure.

has parameter?

### chunk?()

element?()

empty?()

### from at (n)

full?()

has arrayname?()

has\_parameter?()

<span id="page-44-0"></span>Method to find out if the structure has a parameter. This is only the case if it is neighbourhood or chunk based.

### neighbourhood?

**Method to check whether a structure is neighbourhood-based.** 

### reverse?

TODO: Implement the reverse function

### shared?

Method to check whether a structure is shared-based.

### to\_at

Method to get the end of a range given a dimension 'n'. The method returns the proper simplified result, taking chunk/neighbourhood-sizes into account.

shared?()

neighbourhood?()

reverse?()

to  $at(n)$ 

## <span id="page-45-0"></span>*Class*CLASS<br>Bones::Variable

This class represents individual variables. Variables have a name, a type, a direction and an id. They might also have an algorithmic species coupled if they represent an array. The variable type is in AST form and also have an algorithmic species coupled if they represent an array. The variable type is in AST form and holds information which can be extracted through methods implemented for the Type class.

The provided methods are able to obtain information from the variables, such as the number of dimensions and the definition. Other methods query variables for properties, such as whether a variable is an array or not. Several methods should only be executed if the variable is an array - this is not checked within the methods itself.

### **Attributes**

direction<sup>[R]</sup> factors [R] guess<sup>[RW]</sup> Buess<br>name [R] size [RW] species [RW] type [R]

### Public Class methods

new

new(name,type,size,direction,id,shared)

Method to initilize the variable class with a name, type and a direction.

### Public Instance methods

### definition

Method to obtain the full defintion of a variable. This includes the variable type, the variable name, and the dimensions and/or pointers. Example return values are: int example[10]char \*\*variable unsigned int\* example[N]float array[][]

definition()

### device definition

Method to return the device version of a variable's definition. This includes the variable's type, zero or more stars and the variable's name, all returned as a single string.

device name()

device pointer()

### device name

This method returns the device name of the variable.

### device pointer

This method returns a star ( $\tilde{ }$ ) if the variable is an array or an empty string if it is not. It will not

### device\_definition()

46

be able to return more than a single star, as device varia- bles are assumed to be flattened.

Method to obtain the number of dimensions of a variable. This method returns a positive integer. The functionality is implemented as a recursive search in the Type class.

dimensions()

#### dynamic?dynamic?()

<span id="page-46-0"></span>dimensions

This method detects whether the variable is dynamically allocated or not. It returns either true or false.

### flatindex

Method to return the full flattened address.

#### flattenflatten()

Method to flatten an array into a one dimensional array. If an array has multiple dimensions, the method will return a '[0]' for each additional dimension. This method assumes that the variable is an array.

### golden\_name

This method returns the 'golden' name of a variable. This is used to generate verification code.

### initialization

This method returns the initialization code for a varia- ble, formatted as a string. This is used to generate the verification code.

initialization()

### input?

Method to find out whether a variable is used as an in- put. If the current algorithm uses the 'shared' pattern, then the variable must be input only, otherwise it can be both input or inout to be considered input. The return value is boolean.

### output?

Method to find out whether a variable is used as an out- put. The variable can be both output or inout to be con- sidered input. The return value is boolean.

#### set\_factors set factors()

 $\overline{\phantom{a}}$  Method to return an array of multiplication factors for multi-dimensional arrays that need to be flattened. For every dimension, one factor is generated.

### type\_name

Method to obtain the type of a variable, omitting any information about arrays or pointers. Examples of out- puts are: int, float or char. This functionality is implemented as a recursive search in the Type class, since the type is in AST form.

### flatindex()

### input?()

### type name()

### golden name()

### output?()

## <span id="page-47-0"></span>*Class*CLASS<br>Ronos::Variablolist

This class is based on the standard Array class. It is meant to contain a list of elements of the [Variable](#page-45-0) [p. [46\]](#page-45-0) class. In that sense, using the Array class will suffice. However, this class extends the list with a small number of addi- tional methods. These methods involve selecting a subset of the list or sorting the list.

## **Attributes**

representative<sup>[RW]</sup>

### Public Instance methods

### inputs

This method is a short-hand version to select a list of input variables. It calls the **select** method internally.

inputs()

### inputs\_only

 $\frac{1}{\sqrt{1}}$  This method is a short-hand version to select a list of input only variables. It calls the select mis incrition is a signal.

### outputs

This method is a short-hand version to select a list of output variables. It calls the select method internally.

 $\text{outputs}$  outputs only()

outputs()

### outputs only

This method is a short-hand version to select a list of input only variables. It calls the select mis incrition is a signal.

#### selectselect(direction)

This method returns a subset of the list, based on the argument direction given. It either returns a list of input variables or a list of output variables.

### set representative

Method to set a representative variable for this variable- list. It is set based on the variable's species-name, e.g. 'in0' or 'out2'.

### sort by

This method sorts the list of variables based on its species' pattern (e.g. element or chunk). An alphabet is based as an argument to this method to specify the prefered order. This alphabet must alphabet must arphabet is based as an<br>be an array of strings.

sort\_by(alphabet)

set representative(ids)

### inputs only()

<span id="page-48-0"></span>*Module*

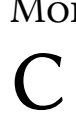

#RDoc::Comment:0x00000004292058> <u>#RDoc::Comment:0x000000032cd2d0></u>

## <span id="page-49-0"></span>*Class* <sup>CLASS</sup><br>C::FloatLiteral

update the FloatLiteral [p. 50] and IntLiteral classes in CAST to print suffixes update the FloatLiteral [p. 50] and IntLiteral class<br>Public Instance methods

to\_s

## <span id="page-50-0"></span>*Class* C::Index

This class provides an extention to the CAST index class. The class contains a number of functions applicable to array accesses of the form '[array\[](http://x)y]' or '[vector](http://i)'.

The provided methods are helpers to extend the CAST functionality and to clean-up the [Bones](#page-27-0) [p. [28](#page-27-0)] classes.

# <sub>classes.</sub><br>Public Instance methods

dimensionThis method returns the dimension of an index expression. It starts at dimension 1, but if it can Fins method returns the dimension of an mack expression. It starts at find a new dimension it will increment the count and call itself again.

### index\_at\_dimension

 $\frac{2}{\pi}$  This method returns the index itself at a given dimension. It uses recursion to iterate through the dimensions, but will eventually return a new index node.

### variable name

 $\frac{1}{1}$  This method is a recursive method which **gets** the name of a variable from the index definition. This incrition is a recursive method which gets the name of a variable from the mack definite.<br>Depending on the number of dimensions, it will go deeper into the structure and eventually return the name.

### variable name=

 $\frac{1}{\pi}$ This method is a recursive method which **sets** the name of a variable from the index definition. Depending on the number of dimensions, it will go deeper into the structure and eventually set the name.

### variable\_name=(name)

variable\_name()

dimension(count=1)

index at dimension(dimension)

## <span id="page-51-0"></span>*Class* CLASS<br>Culntlitoral

# Public Instance methods

 $\overline{\text{to}_s}$ 

 $\frac{1}{\sqrt{1-\frac{1}{c}}}\int_{-\infty}^{\infty}$ 

## <span id="page-52-0"></span>*Class* CLASS<br>C:Nodo

### #RDoc::Comment:0x00000004596cb8>

<u>#RDoc::Comment:0x000000036a7a68></u> #RDoc::Comment:0x00000002d4f088>

<u>#RDoc::Comment:0x000000004347ae8></u>

## Public Instance methods

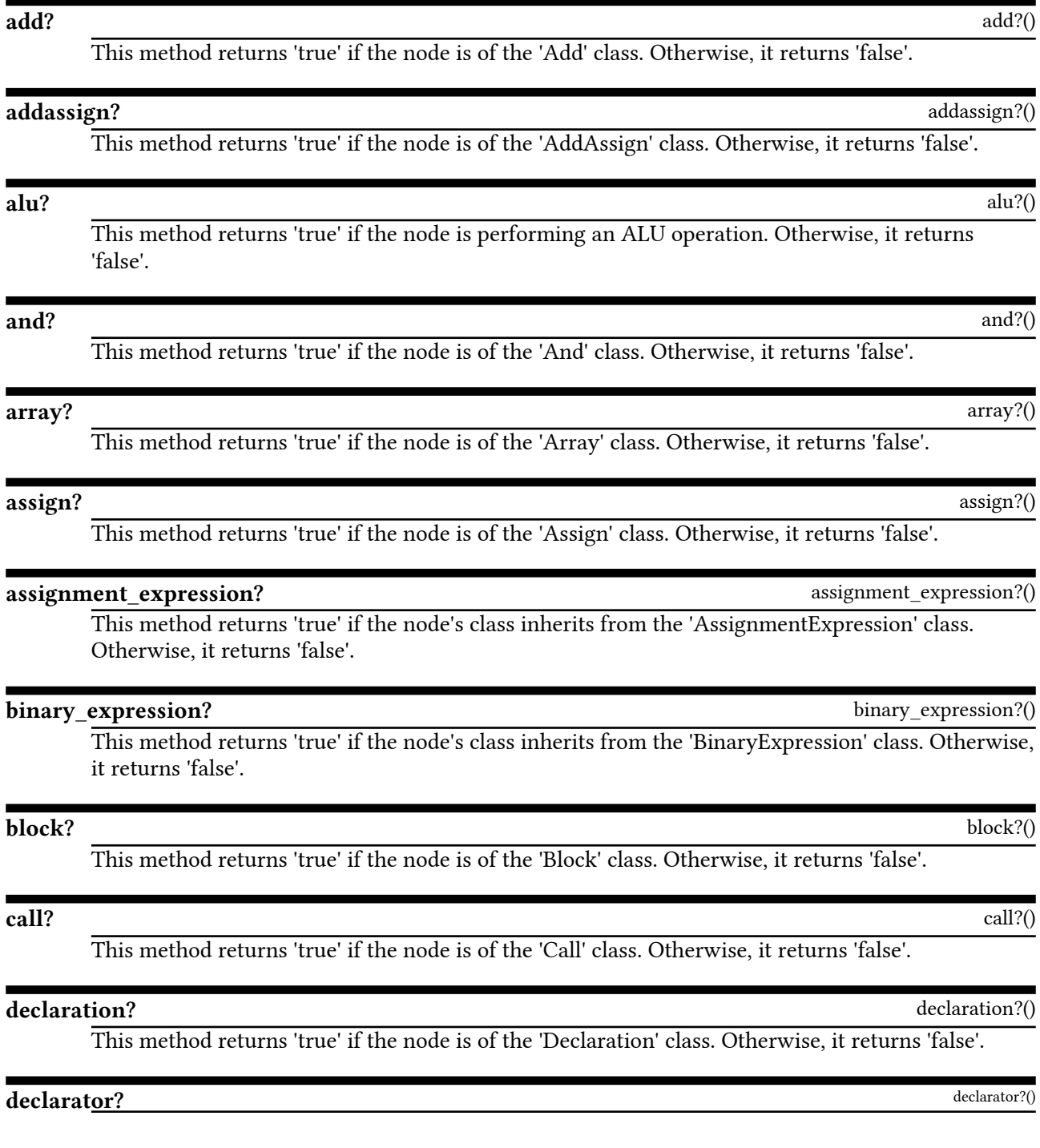

54

### This method returns 'true' if the node is of the 'Declarator' class. Otherwise, it returns 'false'.

<span id="page-53-0"></span>directiondirection(variable\_name) This method finds the direction of a variable based on the node information. The direction of a variable can be either:

- in: The variable is accessed read-only.
- **1111** The variable is accessed read only.<br>• **out**: The variable is accessed write-only.

The method takes the name of a variable and walks through the node to search for expressions (assignments and binary expressions). For each expression it takes the first and second part of the expression and stores it in a list. Afterwards, the expressions in the list are analysed for occurrences of the variable.

The method raises an error if the variable does not appear at all: it is neither input nor output.

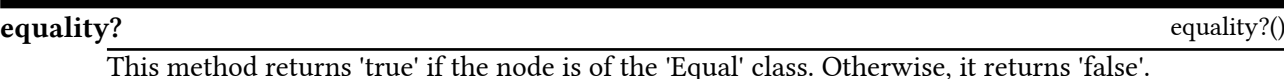

### for statement?

This method returns 'true' if the node is of the 'For' class. Otherwise, it returns 'false'.

### function declaration?

 $\frac{1}{\sqrt{1}}$  This method returns 'true' if the node is of the 'Declarator' class with its 'indirect type' equal to 'Function' . Otherwise, it returns 'false'.

### function definition?

This method returns 'true' if the node is of the 'FunctionDef' class. Otherwise, it returns 'false'.

### get\_accesses

This method retrieves all array references in the current node. It retrieves information on loops and on if-statements as well. This method is destructive on the current node. It is furthermore and on **n** statemer<br>called recursively.

### get\_all\_loops

This method retrieves all loops from a loop nest. The method is based on the get single loop method to extract the actual loop information.

### get array name

 $\frac{2}{\pi}$ This method retrieves the name of the array reference.

### get complexity

This method returns the complexity of a piece of code in terms of the amount of ALU operations (multiplications, additions, etc.).

### get conditions

This method retrieves the bounds for an if-statement. The method is called recursively if there are multiple conditions. TODO: What about '||' (or) conditions? They are currently handles as '&&'. TODO: Are these all the possibilities (&&,||,>=,>,=,) for conditions?

,<br>[])

get accesses(accesses =  $[$ ],loop\_data =  $[$ ],if\_statements =

get\_complexity()

get\_conditions(results=[])

get\_array\_name()

function declaration?()

function definition?()

get\_all\_loops()

for\_statement?()

This method retrieves all directly following loops from a node, i.e. the loops belonging to a

### get\_functions

<span id="page-54-0"></span>get direct loops

Method to obtain a list of all functions in the code. If no functions can be found, an empty array is returned. For every function found, the function itself is pushed to the list. This method also makes sure that there is at least one function with the name 'main'. If this is not the case, an error is raised.

### get index nodes

This method retrieves all nodes from the current node that are index node. Such nodes represent array references, e.g. in  $A$ ,  $[i+3]$  is the index node.

get indices()

### get indices

This method retrieves all indices of index nodes from the current node.

### get single loop

This method retrieves a single loop from the current node and collects its data: 1) the loop variable, 2) the lower-bound, 3) the upper-bound, and 4) the loop step. FIXME: For decrementing loops, should the min/max be swapped?

#### get\_valueget value()

This method retrieves the value from the current node. The value can be an integer (in case of a constant) or a string (in case of a variable).

### get var declarations

This method retrieves all variable declarations

### has conditional statements?

 $\frac{1}{\text{This method checks whether the given code has any conditional statements (if-statenents)}$ 

### if statement?

This method returns 'true' if the node is of the 'If' class. Otherwise, it returns 'false'.

### index?

This method returns 'true' if the node is of the 'Index' class. Otherwise, it returns 'false'.

index?()

### intliteral?

This method returns 'true' if the node is of the 'IntLiteral' class. Otherwise, it returns 'false'.

### lengths

This is a helper method which calls itself recursively, depending on the dimensions of the variable. It stores the resulting array sizes in an array 'result'.

less?()

### less?

get var declarations()

has conditional statements?()

if statement?()

intliteral?()

lengths(result = [])

get direct loops(loop data =  $[$ ])

perfectly nested loop. It is a recursive method: it retrieves a first loop and calls the method again perfectly resided foop. It is a recursive method: it refrictes a first foop and the body of the loop. It collects all the data in the loop data array.

get index nodes()

get\_functions()

get\_single\_loop()

This method returns 'true' if the node is of the 'Less' class. Otherwise, it returns 'false'.

<span id="page-55-0"></span>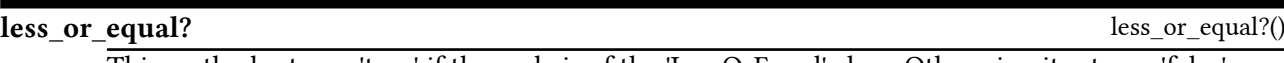

This method returns 'true' if the node is of the 'LessOrEqual' class. Otherwise, it returns 'false'.

#### more?more?()

This method returns 'true' if the node is of the 'More' class. Otherwise, it returns 'false'.

### more or equal?

 $\frac{1}{\sqrt{1-\frac{1}{n}}}$  This method returns 'true' if the node is of the 'MoreOrEqual' class. Otherwise, it returns 'false'.

### node\_exists?

This method searches for a target node and checks whether it exists. The input to the method is the target node. The method walks through the node and checks whether:

- the node's class is the same as the target class (+node.class == target.class+)
- The node 5 class is the same as the target class.
- The node has a parent (+node.parent : mi-)<br>• The node is equal to the target node (+node.match?(target)+)

If all checks are successful, the method will return the value 'true' immediately. If the target node cannot be found, the method returns 'false'.

#### or? $\text{or?}()$

This method returns 'true' if the node is of the 'Or' class. Otherwise, it returns 'false'.

### parameter?

This method returns 'true' if the node is of the 'Parameter' class. Otherwise, it returns 'false'.

pointer?()

postinc?()

### pointer?

This method returns 'true' if the node is of the 'Pointer' class. Otherwise, it returns 'false'.

### postdec?

This method returns 'true' if the node is of the 'PostDec' class. Otherwise, it returns 'false'.

### postinc?

This method returns 'true' if the node is of the 'PostInc' class. Otherwise, it returns 'false'.

#### predec?predec?()

This method returns 'true' if the node is of the 'PreDec' class. Otherwise, it returns 'false'.

### preinc?

This method returns 'true' if the node is of the 'PreInc' class. Otherwise, it returns 'false'.

### preprocess

Pre-process method. It currently pre-processes a piece of code (typically the kernel code) to replace particular code structures with others, which can be handled (better) by [Bones](#page-27-0) [p. [28\]](#page-27-0). For now, the pre-process method performs the following transformations:

preinc?()

• Replaces all incrementors (i++) outside for loops with an assignment (i=i+1).

• Replaces all decrementors (i<sup>-1)</sup> outside for loops with an assignment (i=i-1).

remove index

remove\_index()

### postdec?()

more or equal?()

node\_exists?(target)

parameter?()

preprocess(conditional=true)

<span id="page-56-0"></span>This method is a small helper function to remove index nodes from a node. It first clones to original node in order to not overwrite it, then walks the node and removes index nodes. Finally, it returns a new node.

remove loop(from,to)

remove once(target)

 $\frac{1}{\sqrt{1}}$  This method walks through the node and finds the first for-loop. If it is found, it returns the contents of the for-loop and the name of the loop variable. Obtaining the loop variable is conditional because it can either be an assignment ('k=0') or a variable definition ('int k=0').

The method raises an error when no for-loop can be found. It also raises an error if the loop is not in canonical form.

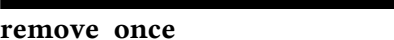

This method is a small helper function to remove a node once.

### rename\_variables

rename\_variables(suffix,excludes)

### replace\_variable

replace\_variable(variable\_name,replacement)

This method searches for a variable name in the node and replaces it with the method's argument, which is given as a string. The node itself is modified. The method checks whether:

- The node is a variable (node is variable?)
- The node is a variable (instant that  $\epsilon$ )
- The variable has the correct name (+ hode.hame  $=$  variable

search\_and\_replace\_function\_call

search and replace function call(target,replacements)

 $\frac{2}{\pi}$  This method searches for a target function call and replaces it with another. Both the target and the replacement function call are given as arguments to the method. The method walks through the replacement function call are given as arguments to the method. The method walks through the node and checks whether:

- The node's class is the same as the target class (+node.class == target.class+)
- The node s class is the same as the target class (Thoucleass == target.cr<br>• The node has a parent which is a function call (node .parent .call?)
- The node has a parent which is a ranchoff can (node partern)<br>• The node is equal to the target node (+node.match?(target)+)

If all checks are successful, the node will be replaced with the replacement node. The method will continue searching for other occurrences of the function call.

The method returns itself.

search and replace function definition search and replace function definition(old name,new n ame)

This method searches for a target function name and replaces it with another name. Both the target and the replacement name are given as arguments to the method. The method walks through the node and checks whether:

• The node's class is a function definition or declaration

• The node's class is a ranction definition or declarat

If the checks are successful, the node's name will be replaced The method will continue searching for other occurrences of functions with the same name.

The method returns itself.

search and replace node

search and replace node(target,replacements)

This method searches for a target node and replaces it with a replacement node. Both the target

<span id="page-57-0"></span>node and the replacement node are given as arguments to the method. The method walks through the node and checks whether:

- The node's class is the same as the target class (+node.class == target.class+)
- The node b class is the same as the target class.
- The node has a parent (+node.parent :=  $\lim_{t \to \infty}$ )<br>• The node is equal to the target node (+node.match?(target)+)

If all checks are successful, the node will be replaced with the replacement node and the method m an enecks are successi<br>will return immediately.

The method returns itself if the target node cannot be found.

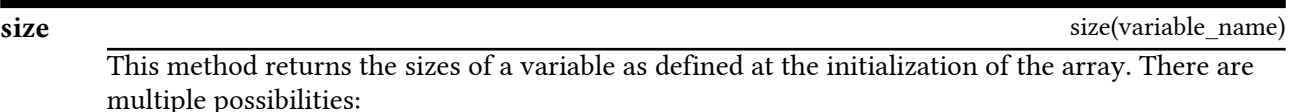

- Static [array](http://12)s (e.g. int array)
- static arrays (e.g.  $\frac{d}{dx}$  arrays)
- Static arrays with actines (e.g. *in inputer*
- Vanable length arrays (e.g. nota  $\frac{\text{cm}_{\text{F}}\text{cm}_{\text{F}}}{\text{cm}_{\text{F}}}$ )<br>• Dynamically allocated arrays (e.g. int \*a = (int \*)malloc(size\*4))

#### statement?

This method returns 'true' if the node is of the 'ExpressionStatement' class. Otherwise, it returns 'false'.

string?()

statement?()

#### string?

This method returns 'true' if the node is of the 'StringLiteral' class. Otherwise, it returns 'false'.

#### strip brackets

This method is a small helper function which simply strips any outer brackets from a node. If no outer brackets are found, then nothing happens and the node itself is returned.

### subtract?

This method returns 'true' if the node is of the 'Subtract' class. Otherwise, it returns 'false'.

### transform\_flatten

 $\frac{1}{\sqrt{1-\frac{1}{n}}}\frac{1}{\sqrt{1-\frac{1}{n}}}\frac{1}{\sqrt{1-\frac{1}{n}}}\frac{1}{\sqrt{1-\frac{1}{n}}}\frac{1}{\sqrt{1-\frac{1}{n}}}\frac{1}{\sqrt{1-\frac{1}{n}}}\frac{1}{\sqrt{1-\frac{1}{n}}}\frac{1}{\sqrt{1-\frac{1}{n}}}\frac{1}{\sqrt{1-\frac{1}{n}}}\frac{1}{\sqrt{1-\frac{1}{n}}}\frac{1}{\sqrt{1-\frac{1}{n}}}\frac{1}{\sqrt{1-\frac{1}{n}}}\frac{1}{\sqrt{1-\frac{1}{n}}}\frac{1}{\sqrt{1-\frac{$ given as argument. The method walks through the node. First, it checks whether:

- The node represents an array access (node, index?)
- The node represents an array access (node.)
- The node has a parent node (node : parent enc)<br>Then, the method loops over all array variables. It then checks two more things:
	- Whether the given name is the same as the name found in the array access node (+node.variable\_name == array.name+)
	- Whether the dimensions of the given array are the same as the dimensions of the node (+node.dimension == array.dimension+)

Then, the method is ready to perform the flattening. It first gets the index for the first dimension and then iterates over all remaining dimensions. For those dimensions, the index is multiplied by the size of the previous dimension.

The method performs the transformation on the node itself. Any old data is thus lost.

transform\_merge\_threads

transform\_merge\_threads(amount,excludes)

transform\_flatten(array)

strip\_brackets()

subtract?()

58

59

variable\_type(variable\_name)

undefined\_variables()

unit\_increment?()

The method performs the transformation on the node itself. Any old data is thus lost.

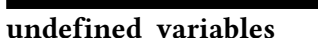

This method returns a list of undefined variables in the node. It walks the node tree until it finds a node that full-fills the following:

- The node is a variable (node.variable?)
- The node is a variable (node i variable cert,<br>• The variable is not in a function call (+!node.parent.call?+)
- The variable is not in a ranetion can (windoc, paremiean, w)<br>• The variable is not defined in the code (+!self.variable\_type(node.name)+)

### unit\_increment?

This method returns 'true' if the node is of the 'PostInc', 'PreInc' class or if it is of the 'Assign' class and adds with a value of 1. Otherwise, it returns 'false'.

### variable?

This method returns 'true' if the node is of the 'Variable' class. Otherwise, it returns 'false'.

### variable\_type

 $\frac{251}{211}$ . This method returns the type of a variable (e.g. int, float). The method requires the name of a variable as an argument. It first tries to find a declaration for the variable in by walking through

variable?()

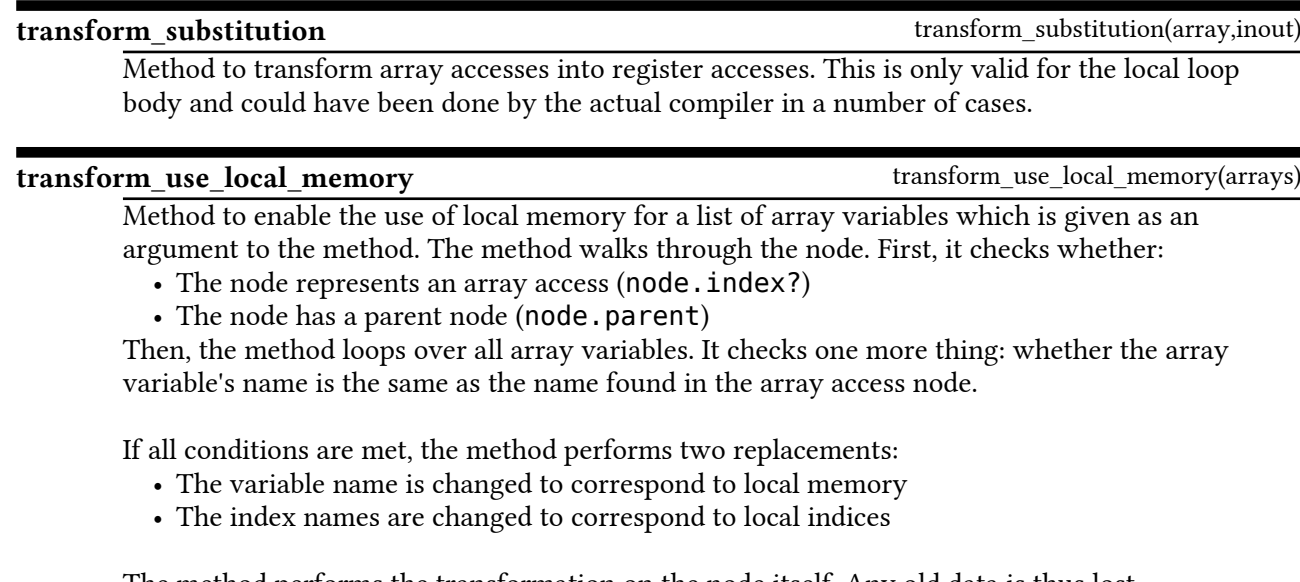

argument id specifies which transformation to be performed.

Accepted inputs at this point: 2, 3 and 4 (CUDA/OPENCL) Also accepted input: 8 (CUDA), 9 (OPENCL) (to create an atomic version of the code) TODO: Complete the atomic support, e.g. add support for multiplications and ternary operators

### transform\_shuffle

 $\frac{-}{-}$ Method to shuffle a 2D array access (e.g. transform from [A](http://i)[j] into [A](http://j)[i]).

## <span id="page-58-0"></span>Method to merge the computations of multiple threads.

transform\_reduction

transform\_reduction(input\_variable,shared\_variable,id)  $\frac{1}{\sqrt{1-\frac{1}{\sqrt{1-\frac{1$ 

transformations involved in this function are on variable names and index locations. The

transform\_shuffle(arrays)

cannot be found either, the method will return 'nil', meaning that the variable is not defined at all in the current node.

## <span id="page-60-0"></span>*Class* CLASS<br>C:Nodolict

Modify the NodeArray and NodeChain lists to output correct code when printed to a file. Modify the NodeArray and NodeChain lists to ou<br>Public Instance methods

 $\overline{\text{to }s}$ 

to  $s()$ 

Modify the 'to s' method to output correct code when printed to a file. Originally, it would separate instances of the list with a ','. Instead, a newline command is added.

## <span id="page-61-0"></span>*Class*  $\overline{C}$ :Type

This class provides an extention to the CAST type class. It contains a number of functions applicable to this class provides an extension to the CAOT type class. It contributes are extended to the CAOT type class. It con

The provided methods are just helpers to extend the CAST functionality and to clean-up the [Bones](#page-27-0) [p. [28\]](#page-27-0) classes.

# <sub>classes.</sub><br>Public Instance methods

### array\_or\_pointer?

 $\frac{1}{\sqrt{1-\frac{1}{n}}}$  This method is used to determine whether the variable is an array and/or a pointer. Returns either true or false.

### dimensions

This method returns the variable's dimension as an integer. it uses recursion in case the type is an array or a pointer. Types that are neither arrays nor pointers have a dimension of zero. For arrays and pointers, each '\*' or '[]' contributes to one additional dimension.

### type\_name

This method recursively searches for the type of a variable. Recursion is needed when a type is an array or a pointer. The method eventually returns one of the CAST algorithm types being either: void, int, float, char, bool, complex or imaginary.

### array or pointer?()

dimensions(count=0)

type name()

## <span id="page-62-0"></span>*Class* <sup>CLASS</sup><br>Objoct

# **Constants**

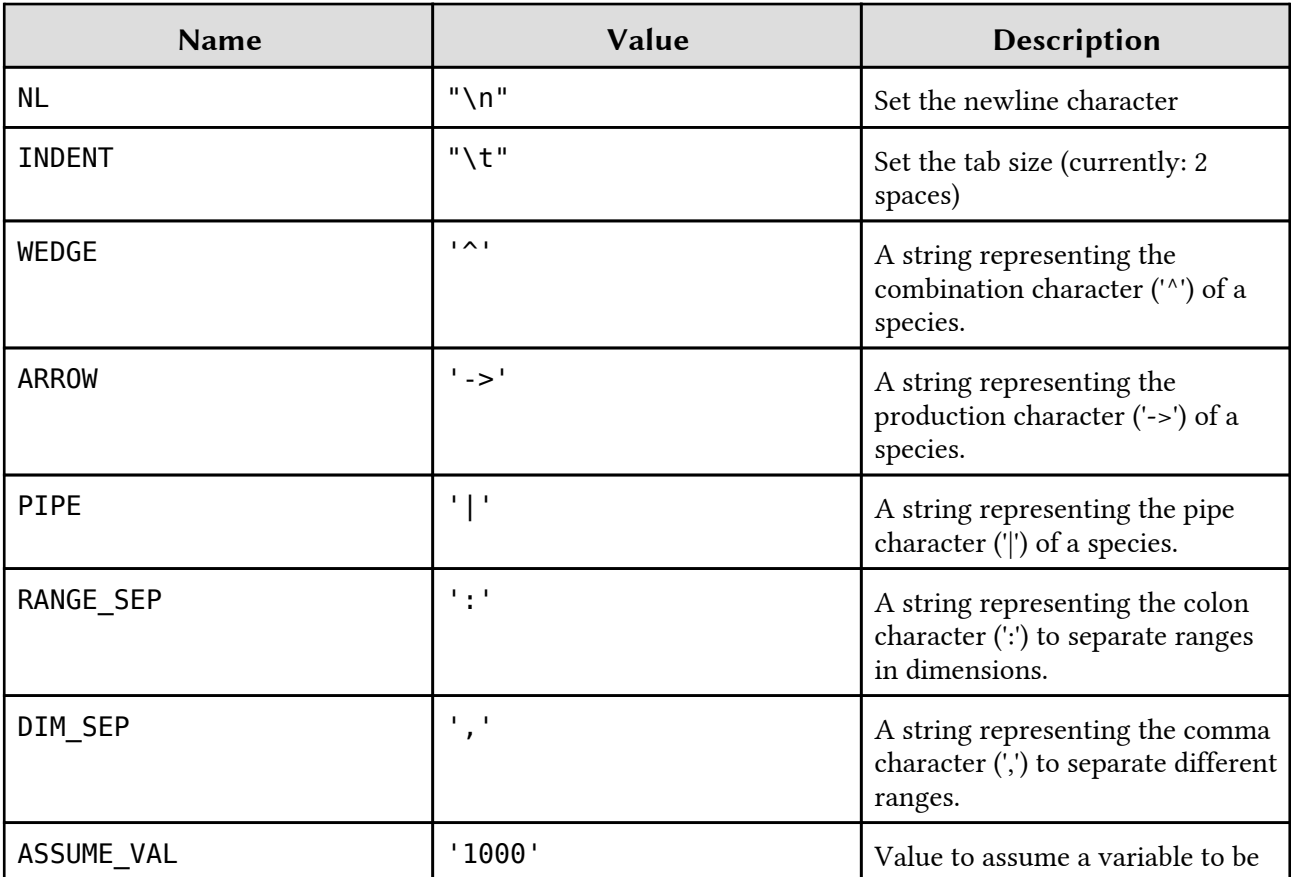

## Public Instance methods

#### absabs(expr)

Return the absolute value (if possible)

### code\_from\_loops

 $\frac{2}{\sqrt{1-\frac{1}{\sqrt{1-\frac{1$ 

### compare

Compare two expressions

### create if

 create\_if(loop\_var,reference\_bound,loop\_bound,code,cond ition)

compare(expr1,expr2,loop\_data,assumptions=[])

code\_from\_loops(loops,statements)

Create an if-statement in front of a statement

exact\_m<del>ax</del>

<span id="page-63-0"></span>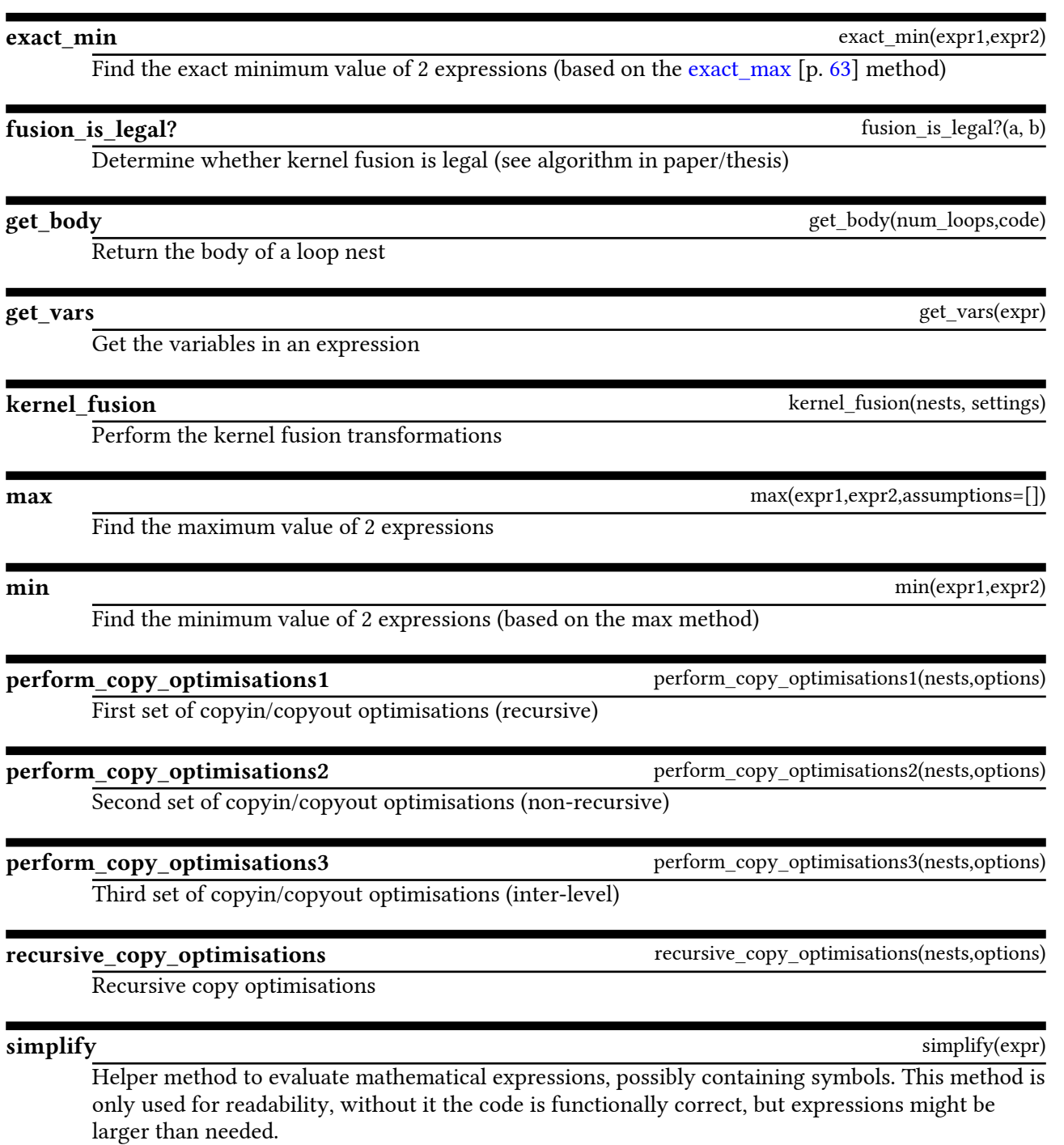

solve

solve(equality,variable,forbidden\_vars)

Solve a linear equality (work in progress)

Find the exact maximum value of 2 expressions